## **Anleitung**

## **zur**

# **Erstellung von Emissionserklärungen**

# **gemäß**

# **11. BImSchV**

**Inhaltsverzeichnis**

- **I. Allgemeine Grundsätze**
- **II. Emissionserklärungsformularmasken (BUBE)**
- **III. Emissionserklärungsformulare**
- **IV. Beschreibung der Inhalte der Emissionserklärung**
- **V. Verzeichnis der zu verwendenden Kennungen**

## **I. Allgemeine Grundsätze**

Die 11. Verordnung zur Durchführung des Bundes-Immissionsschutzgesetzes wurde novelliert und ist gültig in der Fassung als **Verordnung über Emissionserklärungen – 11. BImSchV vom 5. März 2007 (BGBl. I S. 289)**.

Die in **Fettschrift** dargestellten Textstellen in dieser Anleitung weisen auf den Verordnungstext der 11. BImSchV hin.

#### **Erklärungspflicht**

Der Betreiber einer immissionsschutzrechtlich genehmigungsbedürftigen Anlage, die im Erklärungszeitraum betrieben wurde, ist verpflichtet, eine Emissionserklärung abzugeben.

**Der erste Erklärungszeitraum für die Emissionserklärung ist das Kalenderjahr 2008. Anschließend ist für jedes vierte Kalenderjahr eine Emissionserklärung abzugeben und diese alle 4 Jahre fortzuschreiben bzw. zu ergänzen.** 

Für genehmigungsbedürftige Anlagen, **die in den folgenden Nummern des Anhangs der Verordnung über genehmigungsbedürftige Anlagen in der Fassung der Bekanntmachung vom 14. März 1997 (BGBl. I S. 504), die zuletzt durch Artikel 22a des Gesetzes vom 6. Januar 2004 (BGBl. I S. 2), geändert worden ist, genannt sind: 1.6; 1.8; 2.1; 2.14; 3.11; 3.13; 3.15; 3.16; 3.19; 3.22; 3.24; 3.25; 4.5; 4.9; 6.2 (Spalte 2); 7.1 (Spalte 1 Buchstaben a und d bis zu 40 000 Plätzen, Buchstaben e, f, i und j, die Regelung über gemischte Bestände nach dem Buchstaben j und Spalte 2); 7.2; 7.3 (Spalte 2); 7.4; 7.5 (Spalte 2); 7.6; 7.7; 7.10; 7.11; 7.13; 7.14 (Spalte 2); 7.17 (Spalte 2); 7.18; 7.19; 7.20 (Spalte 2); 7.22 (Spalte 2); 7.23 (Spalte 2); 7.25; 7.26; 7.27 (Spalte 2); 7.28 (Spalte 2); 7.29 (Spalte 2); 7.30 (Spalte 2); 7.31 (Spalte 2); 7.32; 7.33; 8.4; 8.5; 8.6; 8.9; 8.10; 8.11; 8.12; 8.13; 8.14; 8.15; alle Anlagen der Hauptnummer 9 außer 9.2 und 9.11; 10.1; 10.2; 10.3; 10.4; 10.5; 10.15 (Spalte 2); 10.16; 10.17; 10.18; 10.25** ist keine Emissionserklärung abzugeben, da von diesen keine oder nur im geringen Umfang Luftverunreinigungen ausgehen. Für diese Anlagen ist diese Verordnung nicht anzuwenden.

**Gehören zu den von dieser Verordnung ausgenommenen Anlagen Teile oder Nebeneinrichtungen, die für sich gesehen unter den Anwendungsbereich dieser Verordnung fallen, so ist eine Emissionserklärung nach § 3 nur für diese Teile oder Nebeneinrichtungen abzugeben.** 

**Gemäß § 6 kann die zuständige Behörde auf Antrag den Betreiber von der Pflicht zur Abgabe einer Emissionserklärung befreien, soweit im Einzelfall von der Anlage nur in geringem Umfang Luftverunreinigungen ausgehen können.** 

**Gemäß § 4 Abs. 3 ist zur Abgabe einer Emissionserklärung verpflichtet, wer die Anlage im Erklärungszeitraum betrieben hat. Wird die Anlage während des Erklärungszeitraumes in Betrieb genommen, stillgelegt oder zeitweise nicht betrieben, umfasst der Erklärungszeitraum die Teile des Kalenderjahres, in denen die Anlage betrieben worden ist.** 

#### **Inhalt, Umfang und Form (Abgabe) der Emissionserklärung (§ 3)**

Die Emissionserklärung ist in elektronischer Form abzugeben. Zur Erstellung der Emissionserklärung wird dem Erklärungspflichtigen die bundeseinheitliche Erfassungssoftware (**BUBE** – **B**etriebliche **U**mwelt**b**ericht**e**rstattung) zur Verfügung gestellt. Mit dieser Software arbeiten sowohl die Betreiber als auch die Behörden. Im Kapitel II sind die Formularmasken der zu verwendenden Erfassungssoftware **BUBE** dargestellt.

Der Betreiber einer Anlage hat eine Emissionserklärung abzugeben, die inhaltlich dem Anhang der 11. BImSchV entspricht. Dabei sind Emissionen für alle Stoffe entsprechend § 3 Abs. 1 der 11. BImSchV anzugeben.

Die Angaben in der Emissionserklärung sind für den Erklärungszeitraum zu machen**. Der erste Erklärungszeitraum für die Emissionserklärung ist das Kalenderjahr 2008. Anschließend ist für jedes vierte Kalenderjahr eine Emissionserklärung abzugeben.** 

Gemäß § 4 Abs. 2 ist **die Emissionserklärung bis zum 31. Mai des dem jeweiligen Erklärungszeitraum folgenden Jahres abzugeben. Die zuständige Behörde kann auf Antrag des Betreibers im Einzelfall die Frist bis zum 30. Juni verlängern. Der Verlängerungsantrag für eine Emissionserklärung muss spätestens bis zum 30. April des dem Erklärungszeitraum folgenden Jahres gestellt werden.** 

Im Kapitel III sind die Inhalte der Emissionserklärung formularmäßig aufbereitet dargestellt und im Kapitel IV im Einzelnen beschrieben.

Sofern die zuständige Behörde Daten des vorangegangenen Erklärungszeitraums bereitstellt, können diese verwendet werden. Von der zuständigen Behörde werden in jedem Fall die Stammdaten des Betreibers für die Arbeitsstätte, für die Anlage, Anlagenteile und Nebeneinrichtungen und Quellen der Anlagen bereitgestellt.

#### **Zuständige Behörde/Katasterführende Stelle**

**Zuständige Behörde** sind das jeweils zuständige

**Landratsamt, kreisfreie Stadt bzw. die Landesdirektion**

**Katasterführende Stelle** ist das **Landesamt für Umwelt, Landwirtschaft und Geologie** 

## **II. Emissionserklärungsformularmasken (BUBE)**

## **Formularmaske 4112 - Betreiber / Werk / Betrieb**

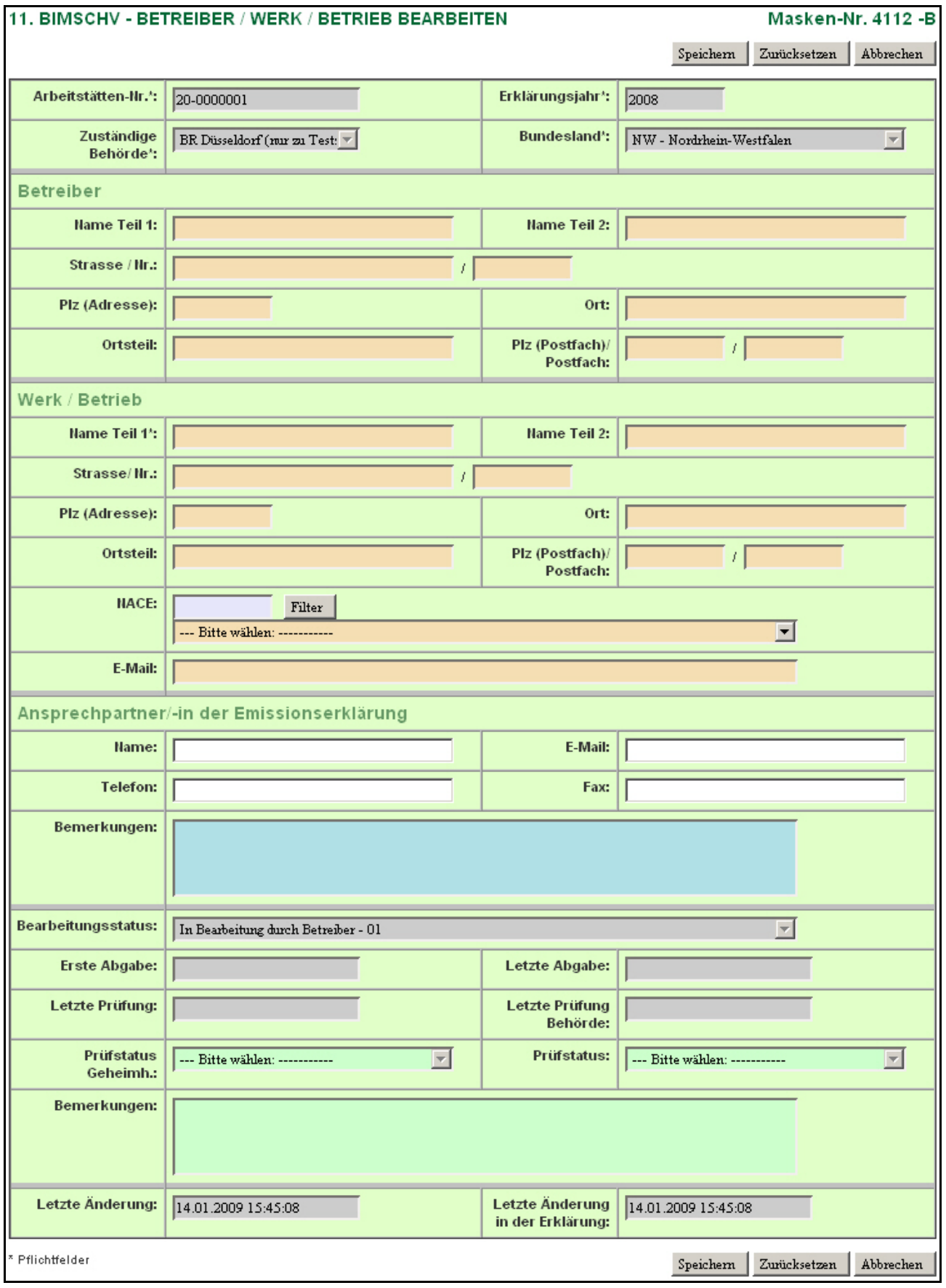

## **Formularmaske 4132 - Anlagen**

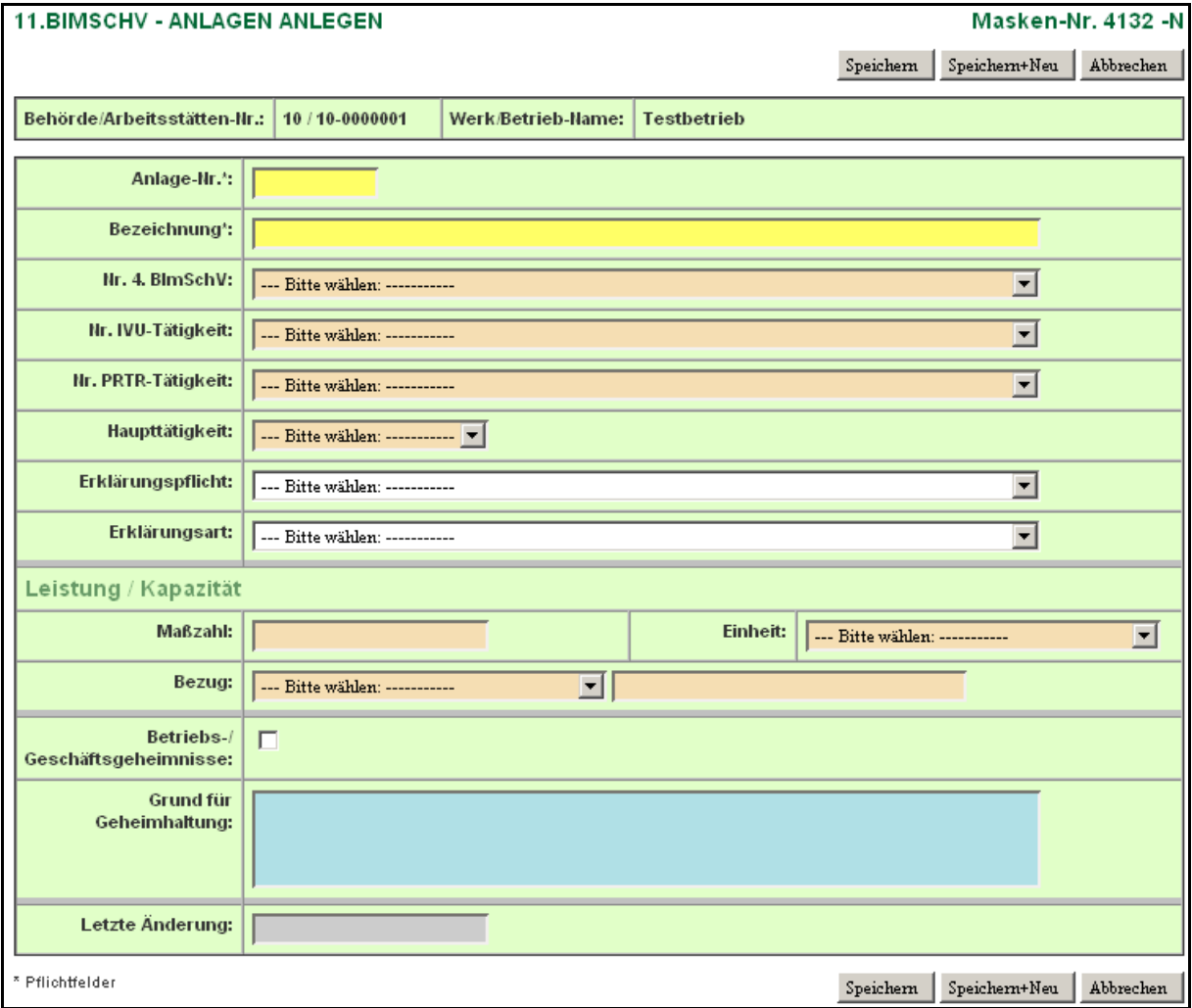

## **Formularmaske 4142 - Anlagenteile und Nebeneinrichtungen**

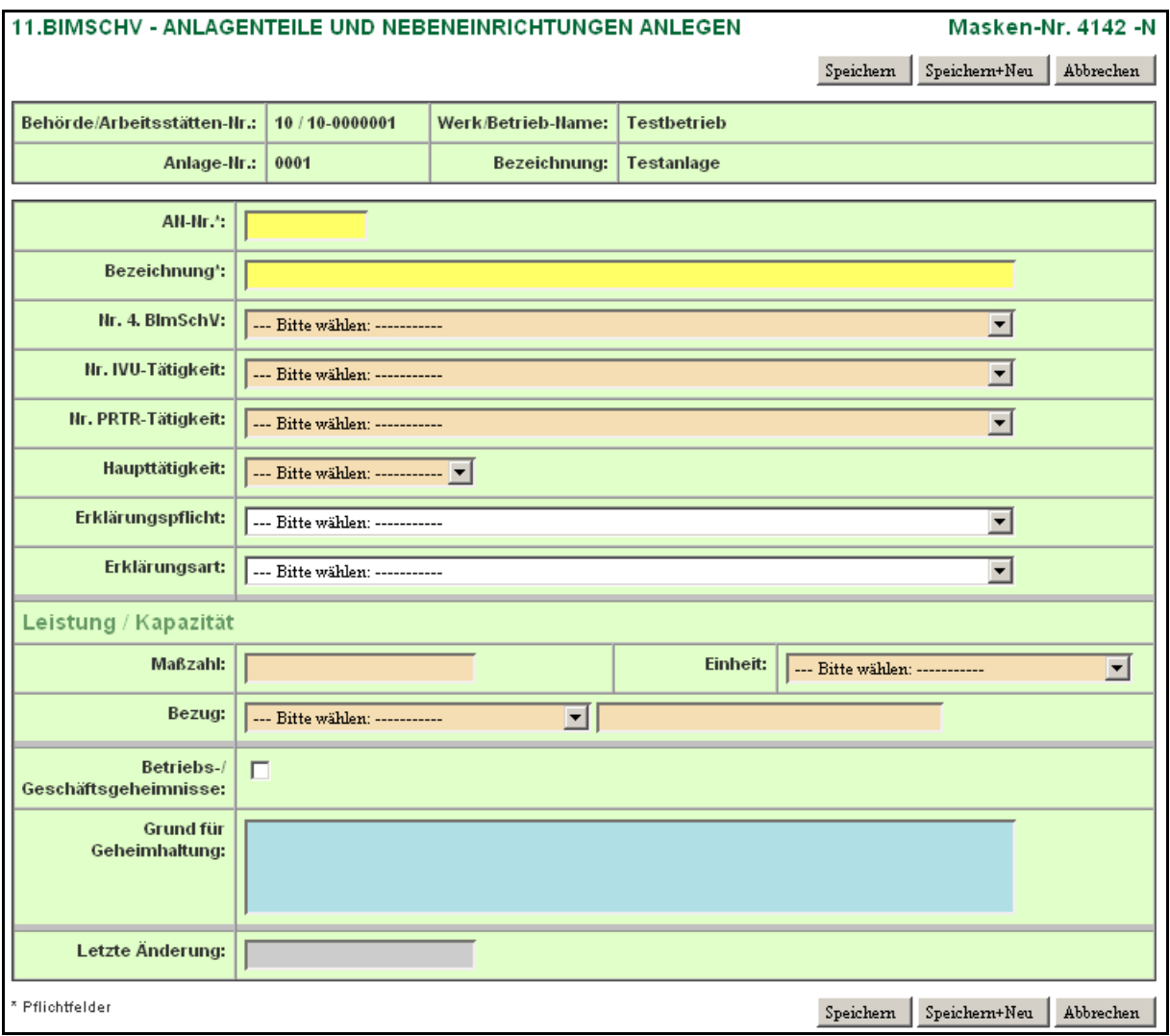

#### **Formularmaske 4122 - Quellen**

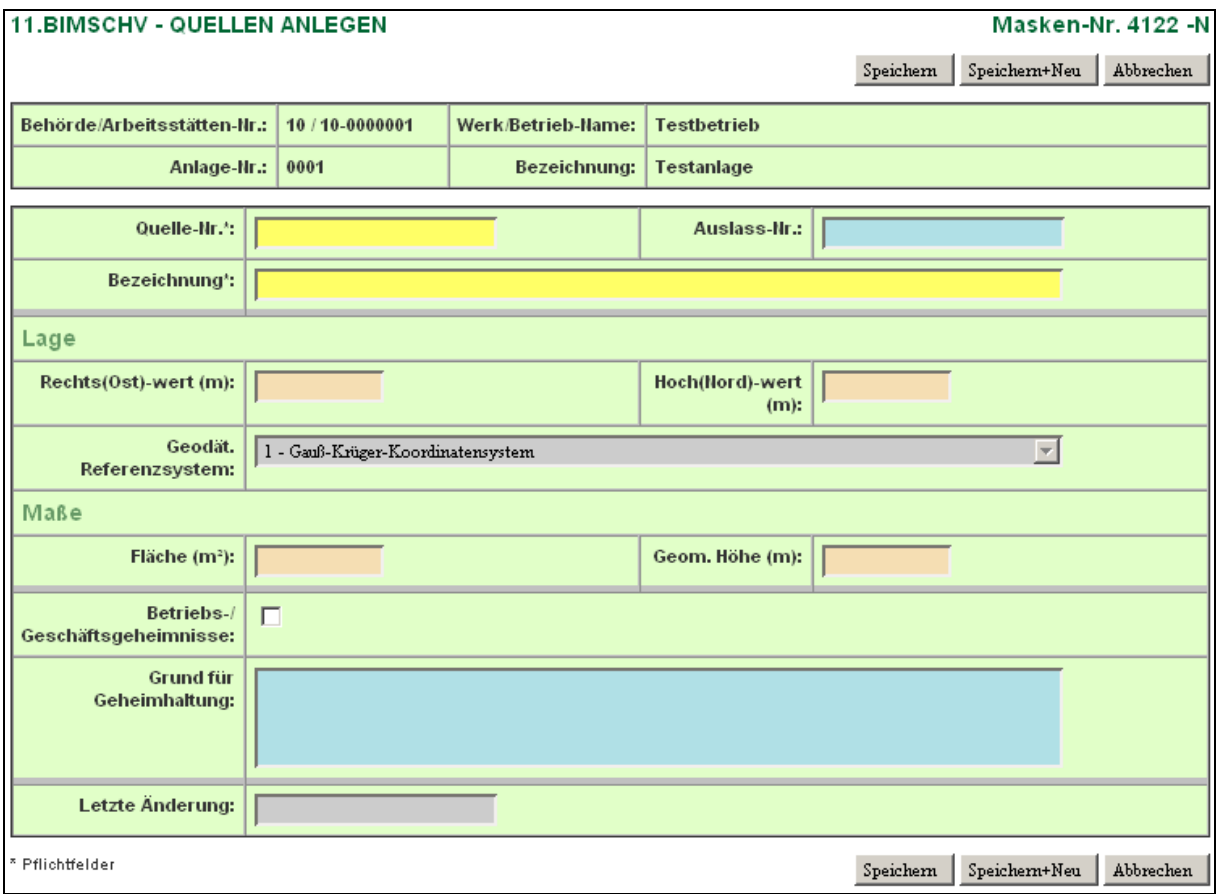

## **Formularmaske 4152 - Emissionsrelevante gehandhabte Stoffe**

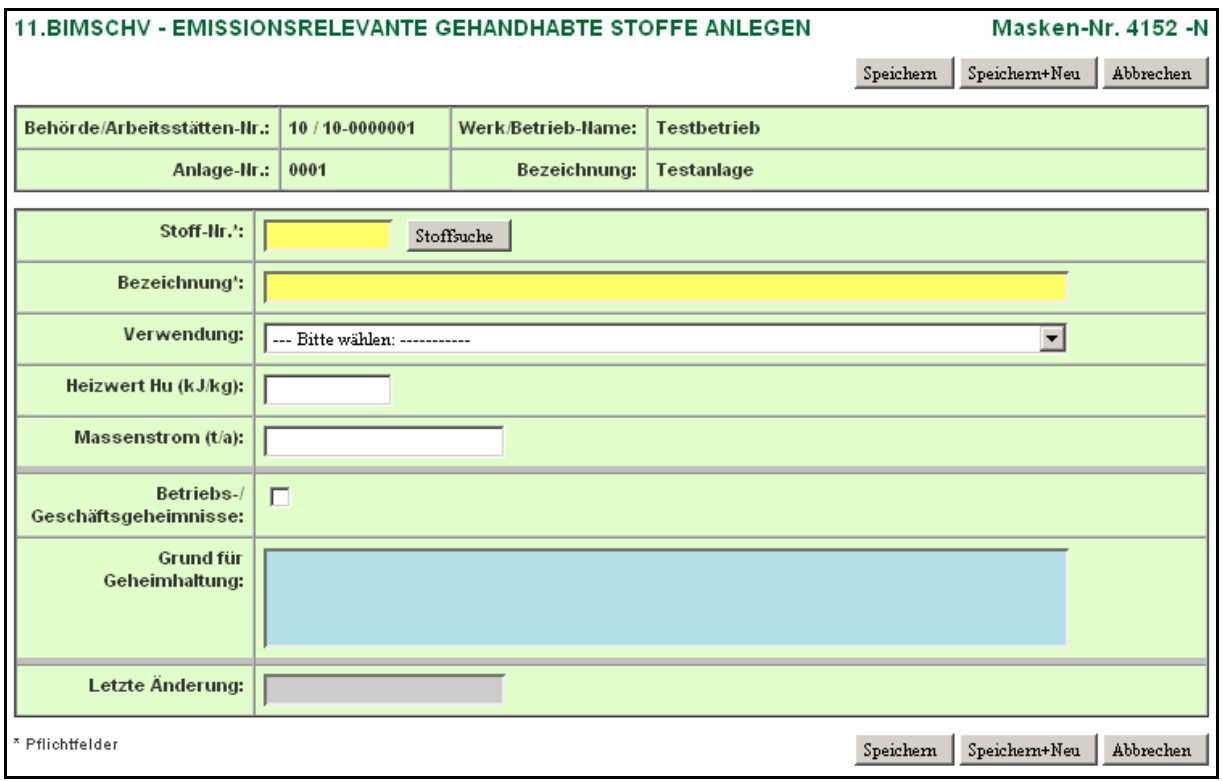

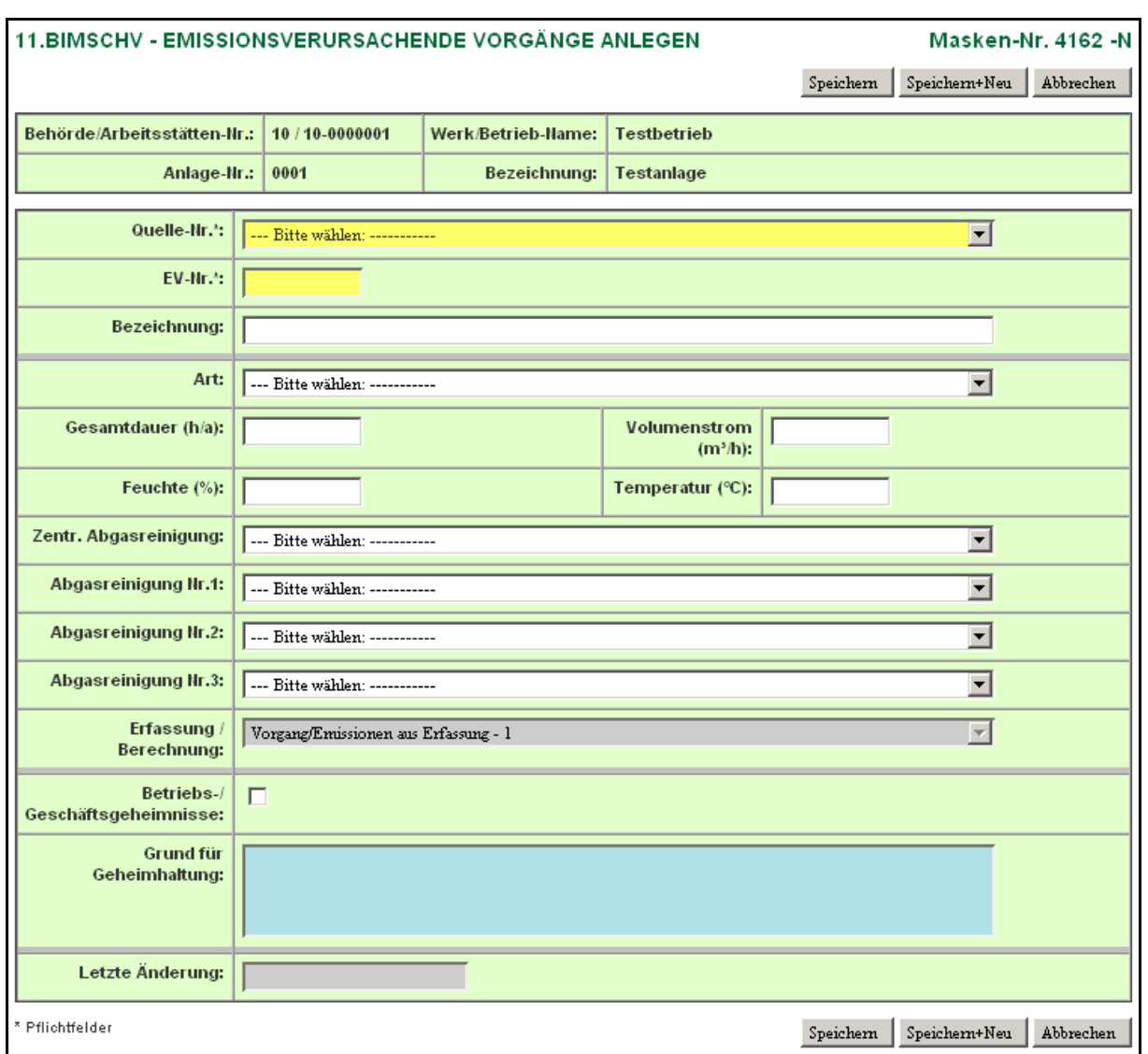

## **Formularmaske 4162 - Emissionsverursachende Vorgänge**

## **Formularmaske 4172 - Emissionen**

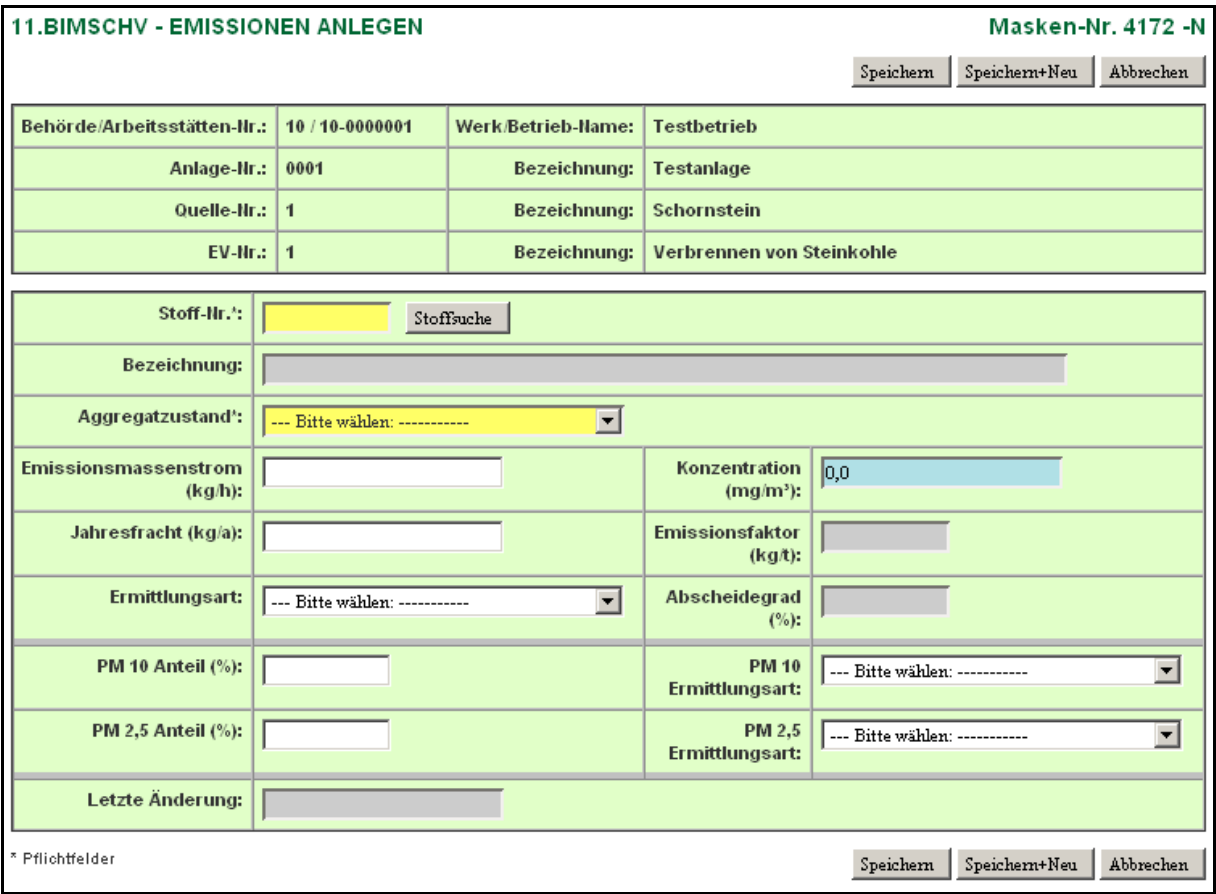

## <u>III. Emissionserklärungsformulare Seite - II. 1 - Allen Seite - II. 1 - Allen Seite - II. 1 - Seite - II. 1 - Seite - II. 1 - Seite - II. 1 - Seite - II. 1 - Seite - II. 1 - Seite - II. 1 - Seite - II. 1 - Seite - II. 1 -</u>

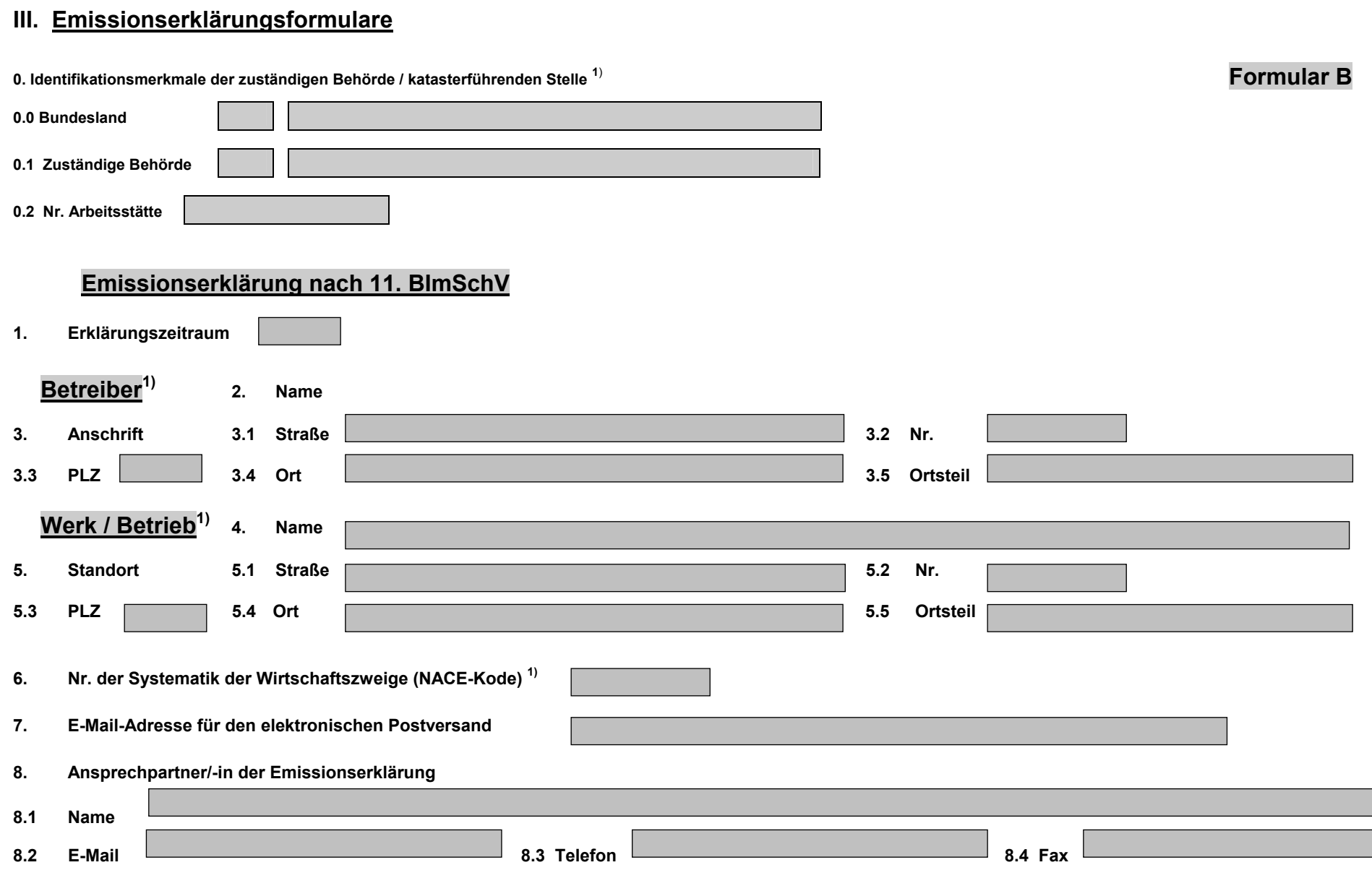

**1) Die Angaben sind ggf. durch die zuständige Behörde vorgegeben.** 

#### **III. Emissionserklärungsformulare** Seite - II. 2 -

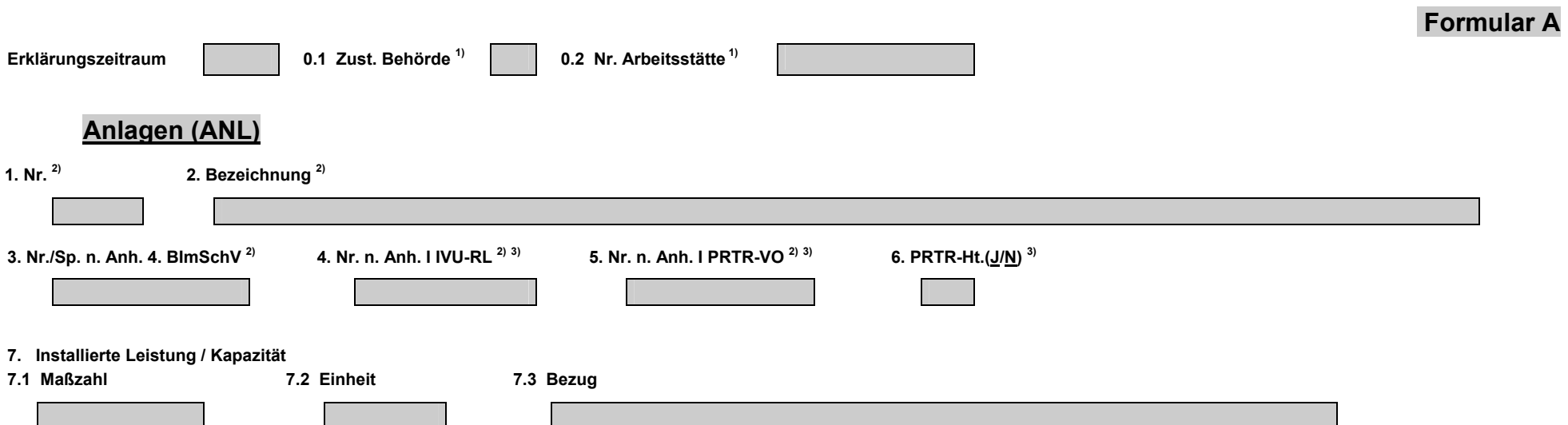

## **Anlagenteile und Nebeneinrichtungen (AN)**

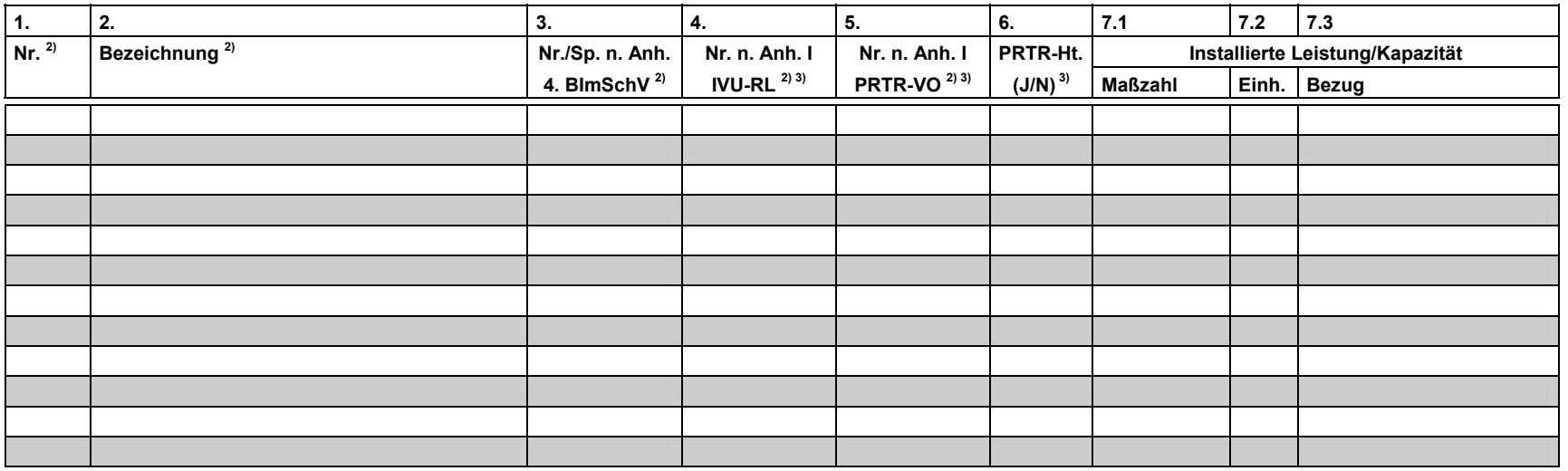

<sup>1)</sup> Die Angaben sind aus dem Formular B zu übernehmen. <sup>2)</sup> Die Angaben sind ggf. durch die zuständige Behörde

**vorgegeben. 3) Die Angaben gelten nur für Anlagen/AN nach Anhang I der PRTR-VO** 

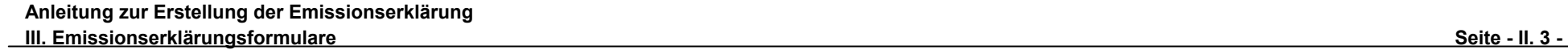

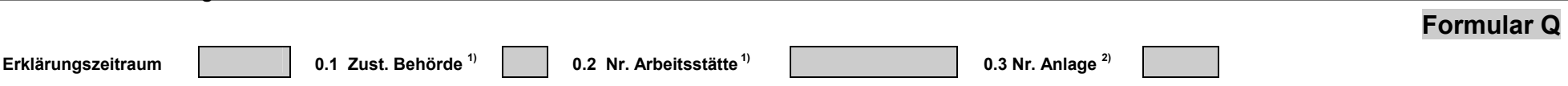

## **Quellen (QUE)**

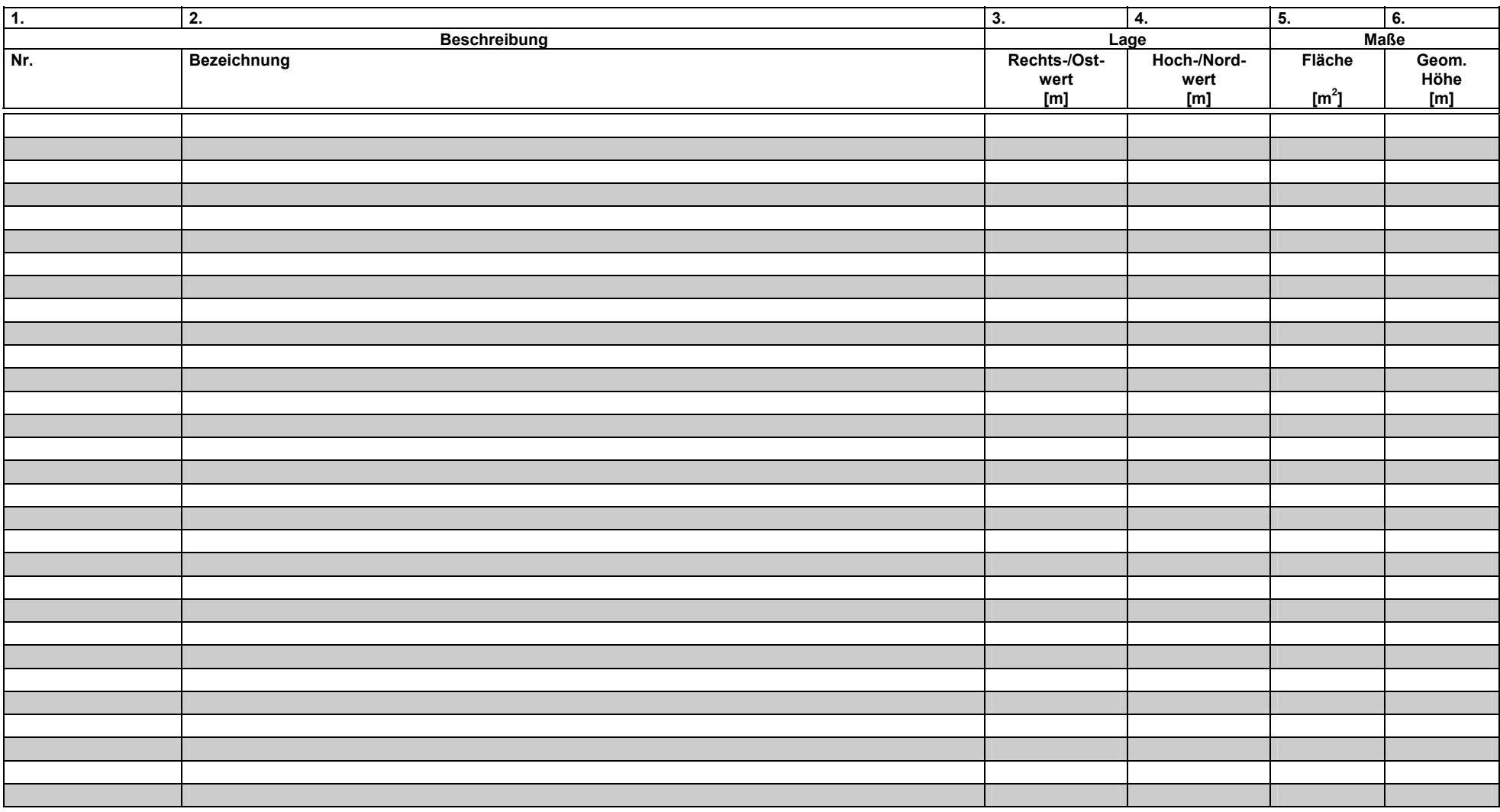

**1) Die Angaben sind aus dem Formular B zu übernehmen.** 

#### **III. Emissionserklärungsformulare** Seite - II. 4 -

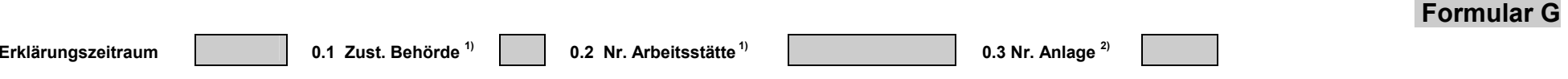

## **Emissionsrelevante gehandhabte Stoffe (EGH)**

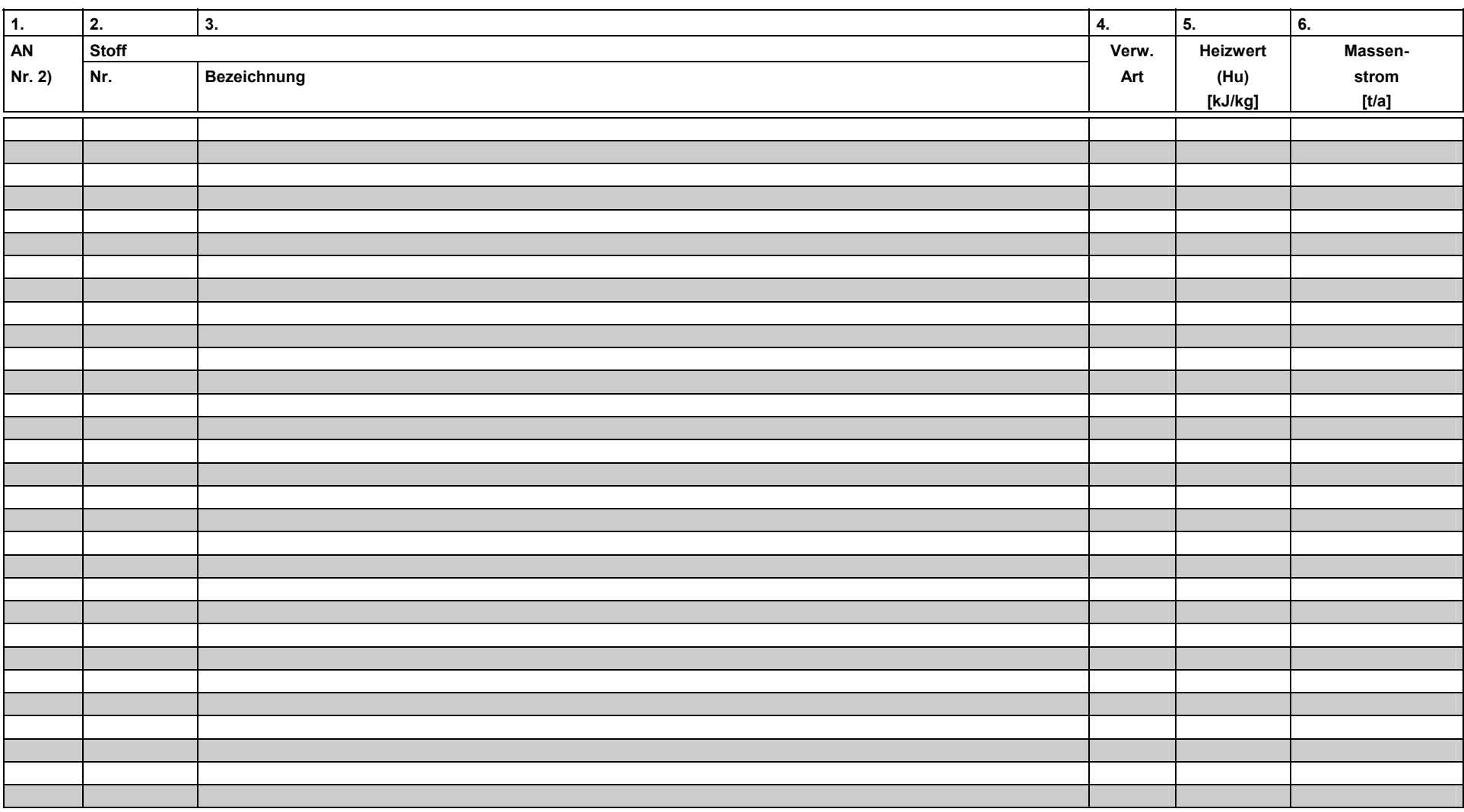

**1) Die Angaben sind aus dem Formular B zu übernehmen. 2) Die Angaben sind soweit vorhanden aus dem Formular A zu übernehmen.**

#### **III. Emissionserklärungsformulare** Seite - II. 5 -

**Formular EV** 

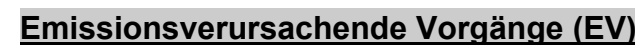

Erklärungszeitraum **1. Elektrick auch 1. Elektrick auch 1. Elektrick auch 1. Elektrick auch 1. Elektrick auch 2. Anlage 2. Elektrick auch 1. Elektrick auch 1. Elektrick auch 1. Elektrick auch 1. Elektrick auch 1. Elektrick** 

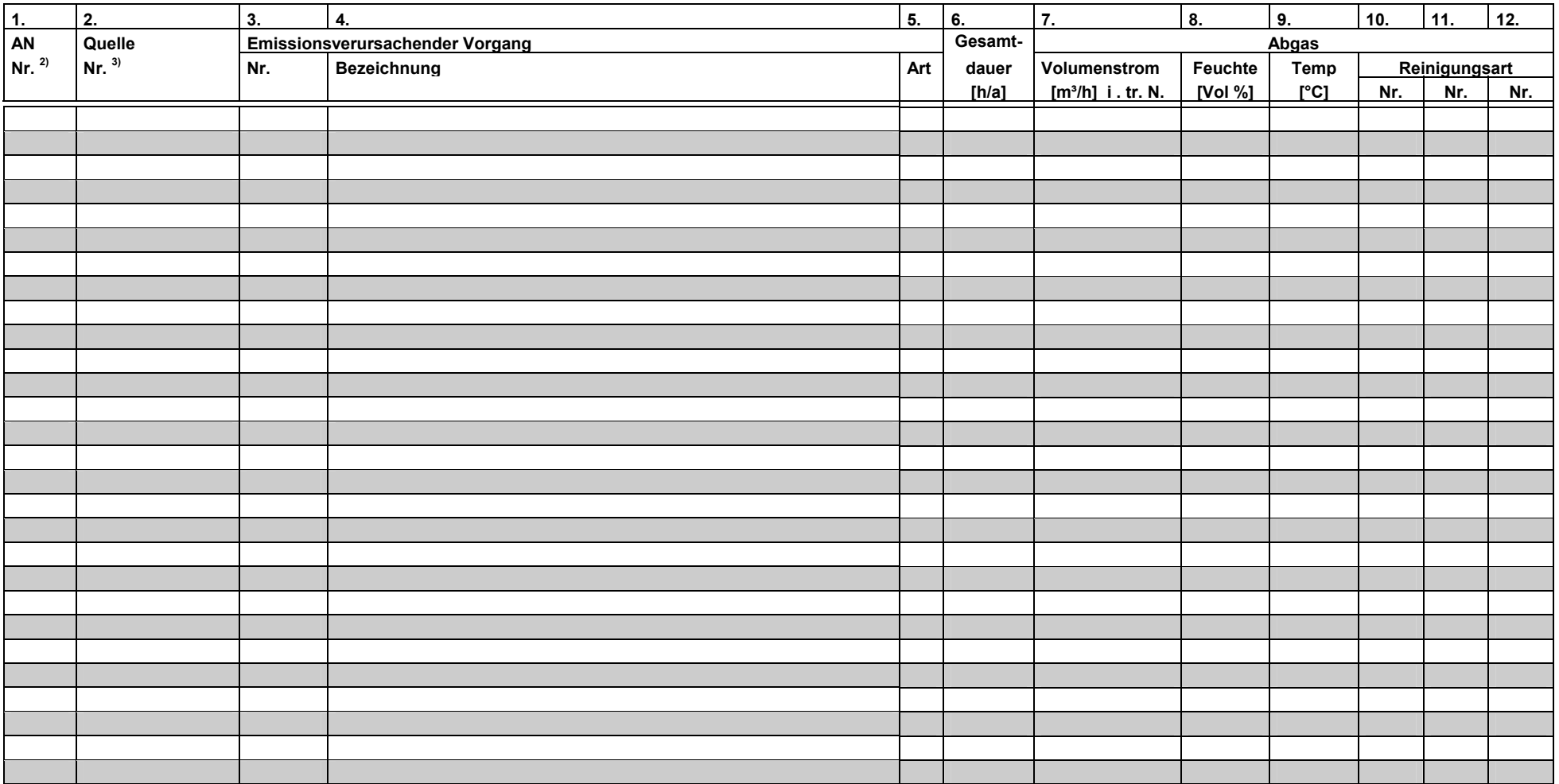

<sup>1)</sup> Die Angaben sind aus dem Formular B zu übernehmen. <sup>2)</sup> Die Angaben sind soweit vorhanden aus dem Formular A zu übernehmen. <sup>3)</sup> Die Angaben sind aus dem Formular Q zu übernehmen.

#### <u>III. Emissionserklärungsformulare Seite - II. 6 - </u>

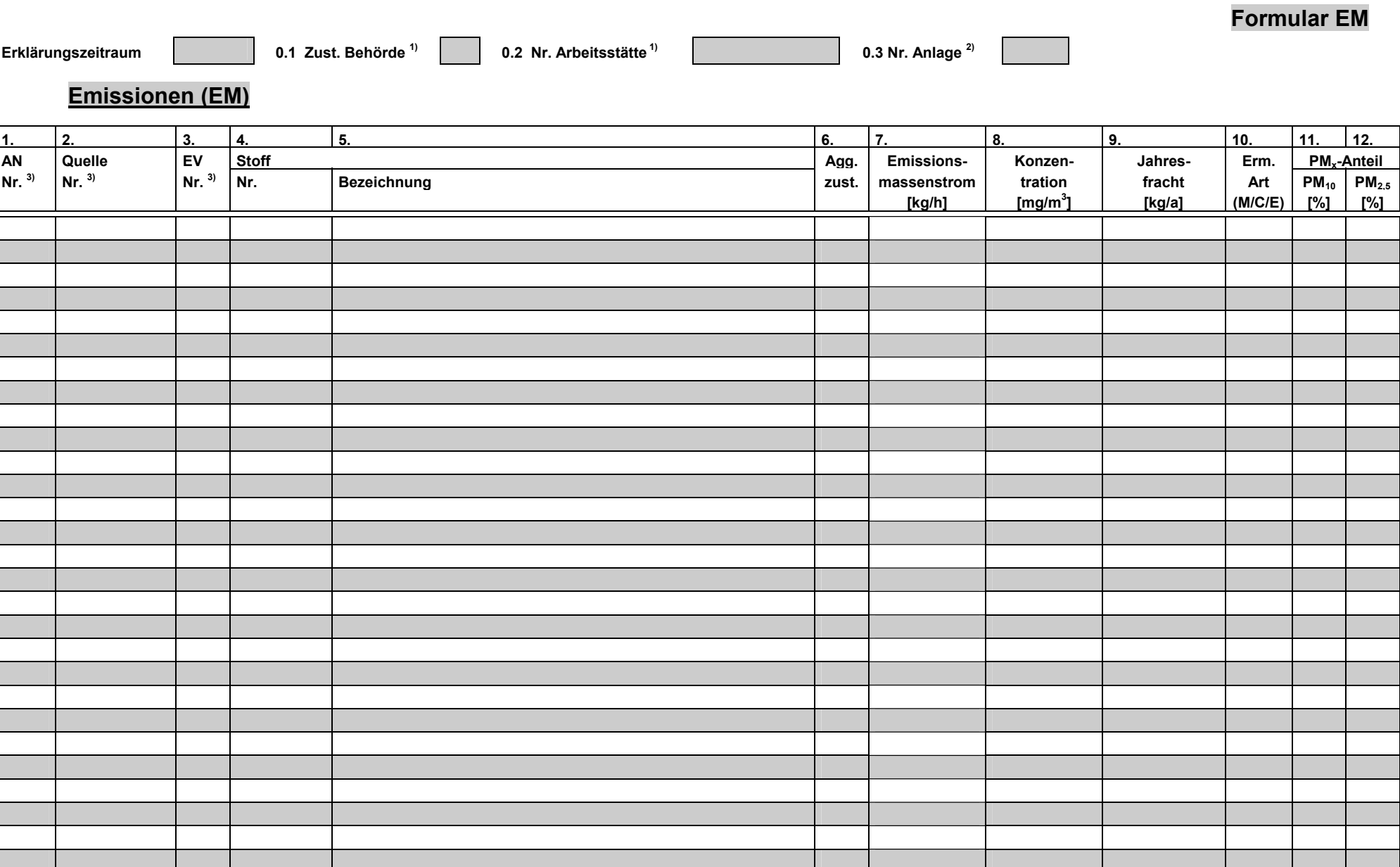

<sup>1)</sup> Die Angaben sind aus dem Formular B zu übernehmen. <sup>2)</sup> Die Angaben sind soweit vorhanden aus dem Formular A zu übernehmen. <sup>3)</sup> Die Angaben sind aus dem Formular EV zu übernehmen.

#### **IV. Beschreibung der Inhalte der Emissionserklärung**

#### **Allgemeine Bemerkung**

In diesem Kapitel sind die Inhalte der Emissionserklärung an Hand der Formulare im Kapitel III im Einzelnen beschrieben. Die in der Anleitung kursiv gestalteten Felder sind Stammdaten und werden von der Behörde bereitgestellt.

#### **Formular B**

Das Formular B enthält die Angaben zum Betreiber und Betriebsort der Anlage(n), für die eine Emissionserklärung zu erstellen ist.

#### **0. Identifikationsmerkmale der zuständigen Behörde/katasterführenden Stelle**

Die Identifikationsmerkmale (Feld 0.1 bis 0.2) werden von der zuständigen Behörde/katasterführenden Stelle vergeben.

## *0.0 Bundesland: [..] [............... ...............]*

Die Bundesländer sind durch die Landeskennung verschlüsselt. Für das Bundesland "**Sachsen**" ist die Kennung " 14 " vorgegeben.

#### *0.1 Zuständige Behörde: […..] […………… ………..]*

Die zuständigen Behörden sind durch eine Behördenkennziffer aus der Referenztabelle "Zuständige Behörde" im Kapitel V verschlüsselt.

#### *0.2 Nr. Arbeitsstätte: [...........]*

Jeder Betrieb ist durch eine Arbeitsstättennummer in Verbindung mit der Behördenkennziffer (Feld 0.1) eindeutig gekennzeichnet. Diese Arbeitsstättennummer wird durch die zuständige Behörde vergeben und verwaltet.

#### **1. Erklärungszeitraum: [....]**

Der erste Erklärungszeitraum für die Emissionserklärung ist das Kalenderjahr 2008. Anschließend sind für jedes vierte Kalenderjahr eine Emissionserklärung abzugeben (2012, 2016, …).

#### *Betreiber*

## *2. Name: [............... ...............]*

Es ist der Name des Betreibers (Firma) der Anlage gemäß der Eintragung im Handelsregister anzugeben, auf die sich die Emissionserklärung bezieht.

#### *3. Anschrift:*

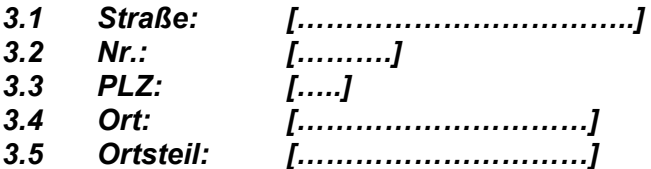

Es ist die Postanschrift des Betreibers (Firma) anzugeben.

#### *Werk/Betrieb*

#### *4. Name: [............... ...............]*

Es ist die Bezeichnung des Werkes oder Betriebes als Ergänzung zum Namen des Betreibers anzugeben.

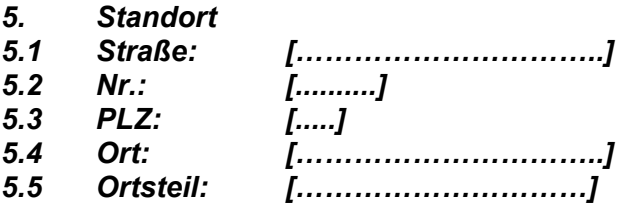

Der **Standort der Arbeitsstätte** (Werk/Betrieb) bezieht sich auf den Aufstellungsort der Anlage.

#### **6. Nummer der Systematik der Wirtschaftszweige (NACE-Code): [.....]**

Es ist die vierstellige Ziffer der Systematik der Wirtschaftszweige (**Ausgabe 2007**) des Statistischen Bundesamtes anzugeben, wie sie von jedem Betreiber für die Industrieberichterstattung an das Statistische Bundesamt bzw. an die Statistischen Landesämter zu benutzen ist. Wenn diese Nummer noch nicht bekannt ist, kann sie ggf. beim Statistischen Landesamt erfragt werden.

#### **7. E-Mail-Adresse für den elektronischen Postversand: […… …..]**

Es ist die E-Mail-Adresse des Werkes/Betriebes anzugeben.

#### **8. Ansprechpartner/-in der Emissionserklärung**

- **8.1 Name: [..... ..…]**
- **8.2 E-Mail: [..... ..…]**
- **8.3 Telefon: [………………..]**
- **8.4 Fax: [………………..]**

Zur Bearbeitung von Rückfragen ist der zuständige Sachbearbeiter der Emissionserklärung, mit Name, E-Mail, Telefonnummer und Faxnummer einschl. Vorwahl-Nummer zu benennen.

## **Formular A**

Im Formular A sind Angaben zur Anlage bzw. zu Anlagenteilen und Nebeneinrichtungen zu machen. Sie beziehen sich stets auf die gesamte Anlage.

Die Angaben für den Erklärungszeitraum, die zuständige Behörde und die Nummer für die Arbeitsstätte werden aus dem Formular B übernommen.

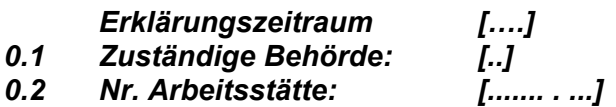

#### **Anlagen (ANL)**

#### *1. Nr.: [....]*

Für die Anlagen-Nummer kann eine maximal vierstellige alphanumerische Kennung ohne Sonderzeichen gewählt werden, die nicht bereits als Anlagen-Nr. für eine andere Anlage desselben Standortes vergeben worden ist. Einmal vergebene Anlagennummern sind generell beizubehalten. Die Angabe einer "0" für die Nummer sowie von Leerstellen innerhalb der Nummer ist unzulässig.

#### *2. Bezeichnung: [………… ……….]*

Aus der Bezeichnung muss Art und Zweck der Anlage eindeutig hervorgehen.

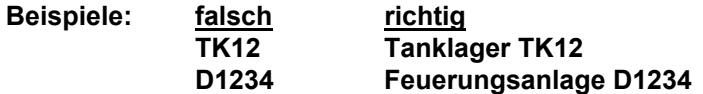

#### *3. Nr./Spalte n. Anh. 4.BImSchV: [……..]*

Im Feld **Nr./Spalte n. Anh. 4. BImSchV** ist die Kennung der Anlagenart in Anlehnung an die 4. BImSchV aus der Referenztabelle "Anlagen nach Anhang der 4. BlmSchV" im Kapitel V anzugeben.

#### *4. Nr. n. Anh. I IVU-RL.: [….…]*

Im Feld **Nr. n. Anh. IVU-RL** ist die Kennung aus der Referenztabelle "Industrielle Tätigkeiten nach Anh. I der IVU-RL" im Kapitel V anzugeben, wenn die Anlage eine Tätigkeit nach Anhang I der IVU-Richtlinie (96/61/EG) ist.

#### *5. Nr. n. Anh. I PRTR-VO: [….…]*

Im Feld Nr. n. Anh. I PRTR-VO ist die Kennung aus der Referenztabelle "Industrielle Tätigkeiten nach Anh. I der PRTR-VO" im Kapitel V anzugeben, wenn die Anlage eine Tätigkeit nach Anhang I der PRTR-Verordnung (EG 166/2006) ist.

#### **6. PRTR-Ht. (J/N): [.]**

Die Haupttätigkeit ist die wirtschaftlich bedeutendste PRTR-Tätigkeit der gesamten Arbeitsstätte. Sie steht in engem Zusammenhang mit der wirtschaftlichen Haupttätigkeit. Wird in einer Arbeitsstätte nur eine PRTR-Tätigkeit ausgeführt, so ist diese automatisch die Haupttätigkeit der Arbeitsstätte.

#### **7. Installierte Leistung/Kapazität**

- **7.1 Maßzahl: [……….]**
- **7.2 Einheit: [……….]**
- **7.3 Bezug: [………………..]**

Es ist die Leistung bzw. Kapazität der Anlage anzugeben, die der Genehmigung bzw. der bestätigten Altanlagenanzeige entspricht. Die Angaben sind mit Maßzahl, Einheit und Bezug zu machen. Für die Einheit sind die Einheiten aus der Referenztabelle "Einheit" zu verwenden.

Bei Anlagen nach Nummer 1.1 bis 1.5 des Anhangs zur 4. BImSchV ist jeweils die Feuerungswärmeleistung in MW anzugeben. Bei Anlagen nach Nummer 7.1 des Anhangs zur 4. BImSchV sind die jeweils maximal zu belegenden Tierplatzzahlen bzw. die genehmigten Tierplatzzahlen anzugeben.

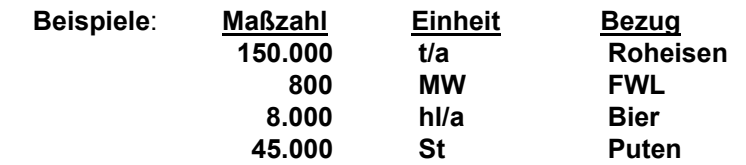

#### **Referenztabelle Einheit**

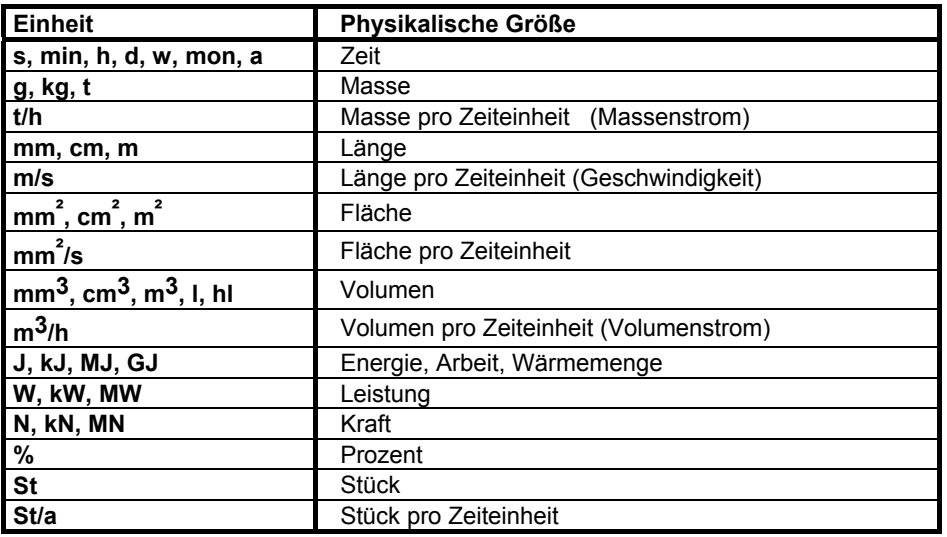

#### **Anlagenteile und Nebeneinrichtungen (AN)**

Gehören zu der Anlage Teile oder Nebeneinrichtungen, die für sich oder mit anderen als Anlagenteil und Nebeneinrichtungen (AN) im Sinne von § 1 Abs. 4 der 4. BImSchV gesondert genehmigungsbedürftig wären, **sollten** diese AN auf dem Formular A aufgeführt werden (optional).

Gleichartige Anlagenteile und Nebeneinrichtungen, die im räumlichen Zusammenhang stehen (§ 1 (3) der 4. BImSchV), können zu einer AN zusammengefasst werden. Enthält die Anlage keine AN, entfallen die Angaben.

Bei nachfolgend aufgeführten Gründen und Notwendigkeiten sollten Angaben zu AN erfolgen:

- für die sich aus § 1 der 11. BImSchV ergebenen Fälle, in denen nur für AN und nicht für die Anlage eine Emissionserklärung abzugeben ist
- für die Kompatibilität zu den Altdaten
- als Eingangsbasis für die angebotene Emissionsberechnung
- Übernahme der Emissionen als Freisetzungen für den PRTR-Bericht

#### *1. Nr.: [....]*

Es ist eine vierstellige Nummer zu wählen, die nicht bereits als Nr. für eine andere AN derselben Anlage vergeben worden ist. Einmal vergebene Nummern sind generell beizubehalten. Die Angabe einer "0" für die Nummer sowie von Leerstellen innerhalb der Nummer ist unzulässig.

#### *2. Bezeichnung: [...... …...]*

Aus der Bezeichnung müssen Art und Zweck der AN eindeutig hervorgehen. Soweit die AN eine innerbetriebliche Kennzeichnung trägt, kann diese zusätzlich im gleichen Feld angegeben werden.

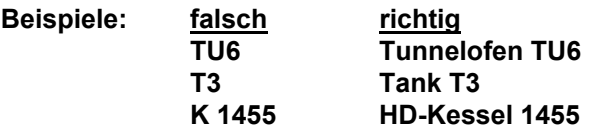

## *3. Nr./Sp. n. Anh. 4. BImSchV: [........]*

Im Feld **Nr./Spalte n. Anh. 4. BImSchV** ist die Kennung der Anlagenart in Anlehnung an die 4. BImSchV aus der Referenztabelle "Anlagen nach Anhang der 4. BImSchV" im Kapitel V anzugeben.

#### *4. Nr. n. Anh. I IVU-RL.: [….…]*

Im Feld **Nr. n. Anh. IVU-RL** ist die Kennung aus der Referenztabelle "Industrielle Tätigkeiten nach Anh. I der IVU-RL" im Kapitel V anzugeben, wenn die AN eine Tätigkeit nach Anhang I der IVU-Richtlinie (96/61/EG) ist.

## *5. Nr. n. Anh. I PRTR-VO: [….…]*

Im Feld **Nr. n. Anh. I PRTR-VO** ist die Kennung aus der Referenztabelle "Industrielle Tätigkeiten nach Anh. I der PRTR-VO" im Kapitel V anzugeben, wenn die AN eine Tätigkeit nach Anhang I der PRTR-Verordnung (EG 166/2006) ist.

#### **6. PRTR-Ht. (J/N): [.]**

Die Haupttätigkeit ist die wirtschaftlich bedeutendste PRTR-Tätigkeit der gesamten Arbeitsstätte. Sie steht in engem Zusammenhang mit der wirtschaftlichen Haupttätigkeit. Wird in einer Arbeitsstätte nur eine PRTR-Tätigkeit ausgeführt, so ist diese automatisch die Haupttätigkeit der Arbeitsstätte.

#### **7. Installierte Leistung/Kapazität**

- **7.1 Maßzahl: [……….]**
- **7.2 Einheit: [……….]**
- **7.3 Bezug: [………………..]**

Es ist die Leistung bzw. Kapazität der AN anzugeben, die der Genehmigung bzw. der bestätigten Altanlagenanzeige entspricht. Die Angaben sind mit Maßzahl, Einheit und Bezug zu machen. Für die Einheit sind die Einheiten aus der Referenztabelle "Einheit" zu verwenden.

Bei AN nach Nummer 1.1 bis 1.5 des Anhangs zur 4. BImSchV ist jeweils die Feuerungswärmeleistung in MW anzugeben. Bei Anlagen nach Nummer 7.1 des Anhangs zur 4. BImSchV sind die jeweils maximal zu belegenden Tierplatzzahlen bzw. die genehmigten Tierplatzzahlen anzugeben.

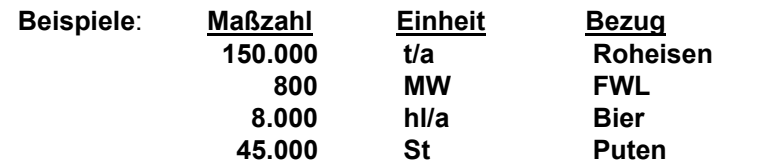

#### **Referenztabelle Einheit**

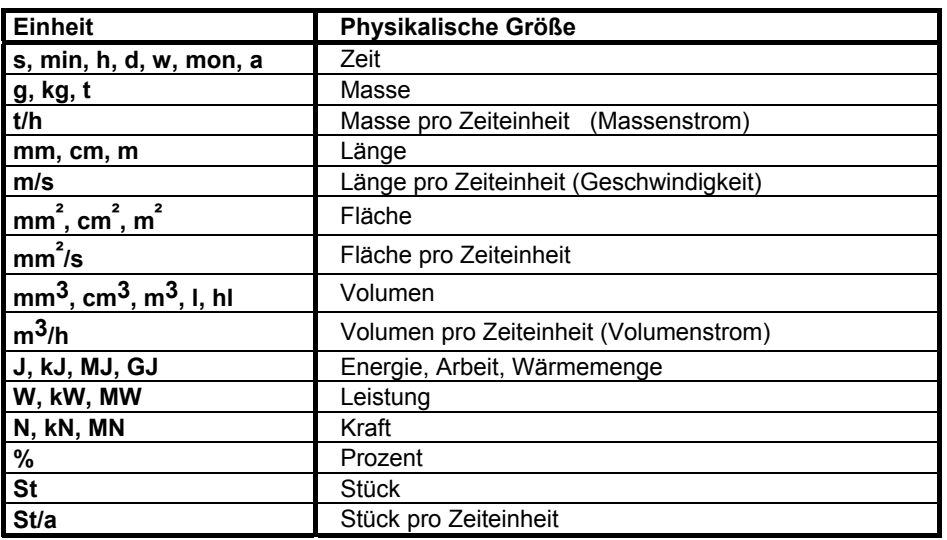

## **Formular Q**

Auf dem Formular Q sind **die Übertrittsstellen der von der Anlage ausgehenden Emissionen in die Atmosphäre (Quellen)** anzugeben.

Die Angaben für den Erklärungszeitraum, die zuständige Behörde und die Nummer für Arbeitsstätte und die Anlage werden aus dem Formular B übernommen.

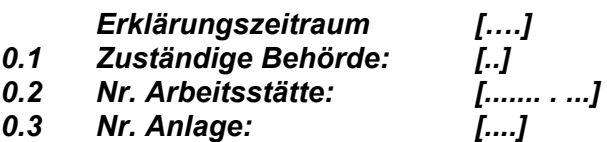

#### **Quellen (QUE)**

#### **Beschreibung**

#### **1. Quellen-Nr.: [..........]**

Jeder einzelnen Quelle eines Standortes (Arbeitsstätte) ist eine eindeutige alphanumerische Quellennummer ohne Sonderzeichen zuzuordnen. Die Angabe einer "0" für die Nummer sowie von Leerstellen innerhalb der Nummer ist unzulässig. Es sind nur die Quellen anzugeben, die emissionsrelevant sind. Einmal vergebene Quellennummern sind generell beizubehalten.

Unzulässig sind:

- die Mehrfachverwendung einer Quellennummer und
- die Wiederverwendung der Nummer einer nicht mehr emittierenden Quelle.

#### **2. Bezeichnung: [……… ……….]**

Es ist die Bezeichnung der Quelle anzugeben. Beispiele für Bezeichnungen sind:

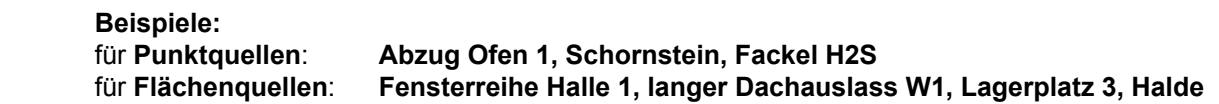

#### **Lage**

#### **3. Rechts-/Ost-Wert [m]: [.......]**

#### **4. Hoch-/Nord-Wert [m]: [.......]**

Die örtliche Lage der Quelle wird auf der Grundlage der in den Bundesländern zu verwendenden Koordinatensysteme (in Sachsen das Gauss/Krüger-Koordinatensystem im 4. Meridianstreifen) mit einer Mindestgenauigkeit von +/- 10 Metern angegeben.

Bei Punktquellen beziehen sich die Rechts- und Hochwerte auf die Quellenmittelpunkte, bei Flächenquellen auf die Mittelpunkte der die Flächenquellen repräsentierenden Rechtecke.

#### **Maße**

## **5. Fläche [m²]: [………………..]**

Die Austrittsfläche ist in Quadratmetern anzugeben. Als Austrittsfläche bei Punktquellen ist die als Quelle wirksame Fläche (z. B. bei Schornsteinen der lichte Mündungsquerschnitt) anzugeben. Bei einer Ersatzquelle für mehrere Einzelquellen ist die Summe der Einzelquellen anzugeben.

#### **6. Geom. Höhe [m]: [...]**

Als geometrische Höhe wird bei Punktquellen bzw. Flächenquellen die Höhe der Austrittsfläche über dem Erdboden in Metern angegeben. Ist dieser Wert bei Flächenquellen nicht konstant (z. B. bei Halden), so wird der arithmetische Mittelwert zwischen dem größten und kleinsten Wert ermittelt.

#### **Formular G**

**Anzugeben sind die Stoffe, aus denen unmittelbar auf die von der Anlage oder ggf. AN ausgehenden Emissionen geschlossen werden kann oder die für die Aufstellung von Massenbilanzen erforderlich sind.** 

Die Angaben für den Erklärungszeitraum, die zuständige Behörde und die Nummer der Arbeitsstätte werden aus dem Formular B übernommen. Die Nummer der Anlage wird aus dem Formular A übernommen.

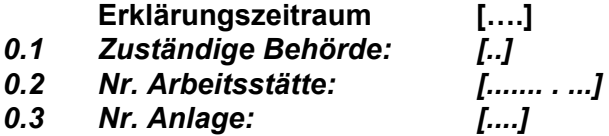

#### **Emissionsrelevante gehandhabte Stoffe (EGH)**

#### **1. AN Nr.: [….]**

Die Angaben für die Nr. der Anlagenteile und Nebeneinrichtungen werden soweit vorhanden aus dem Formular A übernommen, wenn die Angaben zur AN gemacht werden.

#### **Stoff**

#### **2. Nr.: [........]**

Im Feld **Nr.** ist die der Bezeichnung zugeordnete Stoffnummer anzugeben. Die zulässigen Stoffnummern sind der **Stoffdatei Emissionskataster** zu entnehmen. Ist ein gehandhabter Stoff nicht in der Stoffdatei enthalten, so ist in diesem Feld die Nummer "00099990" (keine Angabe zum Stoff) anzugeben und der Stoff im Feld **Bezeichnung** genau zu beschreiben.

#### **3. Bezeichnung: [………… ………]**

Im Feld **Bezeichnung** ist der Name des gehandhabten Stoffes anzugeben. Handelsnamen sind zu vermeiden. Sollte dies nicht möglich sein, sind zusätzlich Hersteller und Hersteller-Nr. anzugeben.

#### **4. Verw. Art: [..]**

Im Feld Verw. Art ist die Kennung aus der Referenztabelle "Verwendungsart" zu verwenden.

#### **Refernztabelle Verwendungsart**

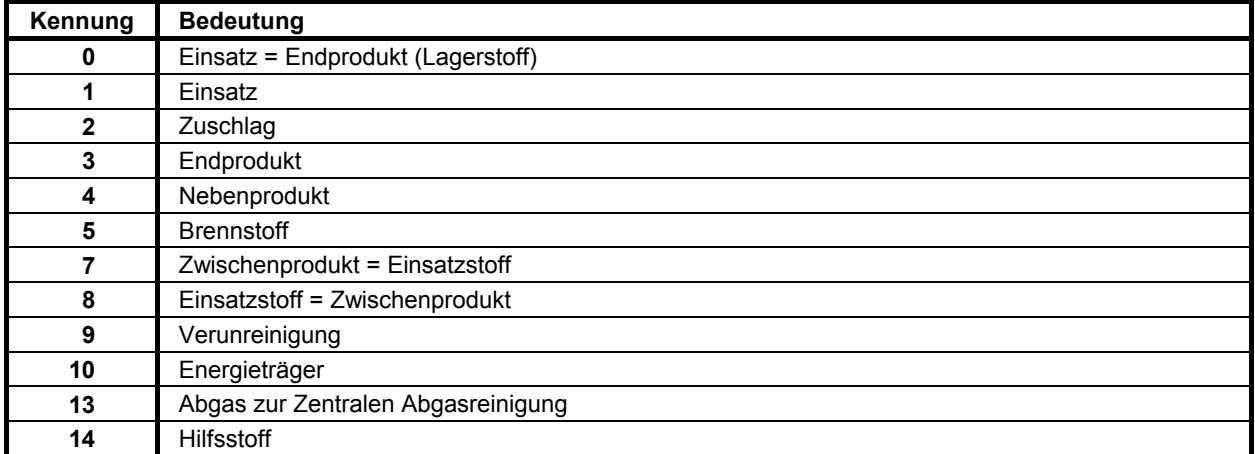

Die Kennung "**0**" (Einsatz=Endprodukt) kennzeichnet Arbeitsstoffe, die innerhalb der Anlage keine chemische Umwandlung erfahren (z. B. bei Tanklägern, Umschlaganlagen für staubende Güter, Mahlanlagen, Granulieranlagen). Die Kennung "**3**" (Endprodukt) ist für alle zu nennenden Produkte zu verwenden, die die Anlage verlassen. Bei der Kennung "5" (Brennstoff) ist die Angabe des unteren Heizwertes (Hu) erforderlich. Die Kennung "**7**" (Zwischenprodukt = Einsatzstoff) ist für alle Stoffe zu vergeben, die innerhalb einer Anlage weiterverarbeitet werden. Die Kennung "**10**" (Energieträger) ist z. B. für Wärmeträgeröl oder Kühlmittel zu vergeben. Die Kennung "**13**" (Abgas zur Zentralen Abgasreinigung) ist auch für den Fall anzugeben, wenn das Abgas zu einem Zentralkamin ohne Abgasreinigung geleitet wird.

## **5. Heizwert (Hu) [kJ/kg]: [......]**

Der **Heizwert (Hu)** eines gehandhabten Stoffes mit der Einheit kJ/kg ist für solche Stoffe anzugeben, die verbrannt werden. Im Feld 4 ist dann als Verwendungsart "Brennstoff" angegeben. Bezugsheizwerte sind in der Referenztabelle "Kenngrößen Brennstoffe" im Kapitel V aufgeführt.

## **6. Massenstrom [t/a]: [……….]**

In diesem Feld ist die im gesamten Erklärungsjahr gehandhabte Menge des Stoffes in der Einheit Tonnen pro Jahr anzugeben. **Andere Einheiten sind unzulässig**. Umrechnungsfaktoren für Brennstoffe sind in der Referenztabelle "Kenngrößen Brennstoffe" im Kapitel V aufgeführt. Umrechnungsfaktoren für Tiere sind in der Referenztabelle "Kenngrößen Tiere" im Kapitel V aufgeführt.

## **Formular EV**

Im Formular EV sind die emissionsverursachenden Vorgänge mit den Angaben zum Abgasstrom und zur Abgasreinigung aufzuführen.

Die Angaben für den Erklärungszeitraum, die zuständige Behörde und die Nummer der Arbeitsstätte werden aus dem Formular B übernommen. Die Nummer der Anlage wird aus dem Formular A übernommen.

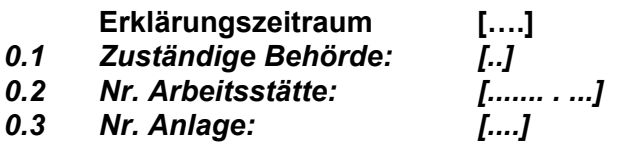

#### **Emissionsverursachende Vorgänge (EV)**

## **1. AN Nr. : [....]**

Die Nummer der Anlagenteile und Nebeneinrichtungen (AN) sind aus dem Formular A zu übernehmen, wenn die Angaben zur AN gemacht werden.

## **2. Quelle Nr.: [..........]**

Ein emissionsverursachender Vorgang setzt Emissionen im Erklärungszeitraum über eine der im Formular Q genannten Quellen frei. Die Quellennummer muss auf dem Formular Q aufgeführt sein und ist von dort zu übernehmen.

#### **Emissionsverursachender Vorgang**

Alle Vorgänge/Abläufe in der Anlage sind aufzuführen, bei denen Emissionen entstehen können. Sie sind immer dann getrennt anzugeben, wenn die einzelnen Vorgänge zu unterschiedlichen Emissionen führen. Neben den normalen Betriebsvorgängen (Normalbetrieb, Dauerbetrieb) sind auch die Vorgänge unter Ausnahmebedingungen (Anfahren, Abfahren, Lastwechsel, Wartung, Reinigung usw.) und Störungen zu beschreiben.

#### **3. Nr.: [………...]**

Innerhalb einer Anlage sind die emissionsverursachenden Vorgänge (EV) im Feld **Nr.** fortlaufend zu nummerieren.

## **4. Bezeichnung: [........... ...............]**

Im Feld **Bezeichnung** ist jeder emissionsverursachende Vorgang stichwortartig zu erläutern. Dabei ist der Vorgang so zu bezeichnen, dass die Behandlung der gehandhabten Stoffe klar zu erkennen sowie Rückschlüsse auf die Emissionen möglich sind.

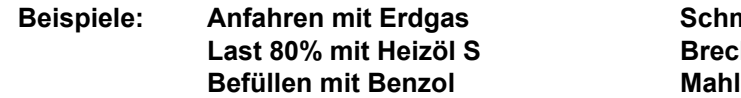

**Beispiele: Brand hen von Eisenerz Basalt** 

## **5. Art: [..]**

Im Feld Art sind die Kennungen aus der Referenztabelle "Art des emissionsverursachenden Vorgangs" zu verwenden.

#### **Refernztabelle Art des emissionsverursachenden Vorgangs**

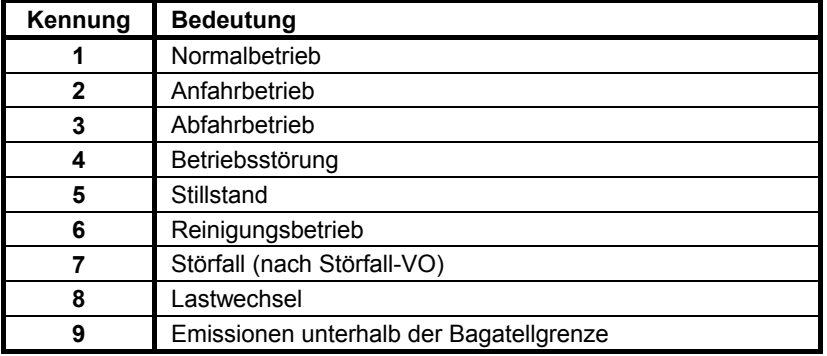

#### **6. Gesamtdauer [h/a]: [......]**

Für den Vorgang ist die Gesamtdauer in h/a anzugeben. Die maximale Jahresgesamtdauer kann 8760 h betragen. Sind für einen Vorgang keine Emissionen anzugeben - das gilt nicht für den Fall der Zentralen Abgasreinigung - oder soll ein in früheren Erklärungen bereits aufgeführter Betriebsvorgang, der im Erklärungszeitraum keine Emissionen hervorruft, dennoch bestehen bleiben, ist die Gesamtdauer mit "0**"** anzugeben. Der Eintrag muss dann erfolgen.

#### **Abgas**

#### **7. Volumenstrom i. tr. N. [m³]: [………………..]**

Als Abgasstrom ist der Volumenstrom (Abgas, Abluft) des Trägergases zu verstehen, mit dem die einzelnen Stoffarten emittiert werden. Der Abgasvolumenstrom ist das durchschnittlich pro Stunde emittierte Abgasvolumen in m<sup>3</sup>/h für den Normzustand (273 K, 1013 hPa) trocken nach Abzug des Feuchtegehalts im Feld 8. In Einzelfällen ist die Angabe eines Abgasvolumenstroms nicht möglich oder nicht sinnvoll (z. B. bei Haldenabwehungen, offener Umschlag staubender Güter, diffuse Emissionen aus einem Prozessfeld). In solchen Fällen wird der Wert "0" angegeben.

#### **8. Feuchte [Vol %]: [..]**

Der Feuchtegehalt des Abgases ist in Vol.-% bezogen auf den gesamten Abgasvolumenstrom anzugeben.

Die Feuchte ist in der Regel in Messberichten enthalten, ggf. liegen auch Messungen an vergleichbaren Quellen oder Anlagen vor. Stehen Messungen nicht zur Verfügung, kann der Feuchtegehalt z. B. durch Kondensation nach der Absorptionsmethode, nach der psychrometrischen Differenz oder der Lithiumchlorid-Taupunkt-Methode bestimmt bzw. aus Stoffinformationen (Verbrennungsberechnungen bei Feuerungen) errechnet werden. Bei Raumabluft kann z. B. der Tagesmittelwert der Feuchte zugrunde gelegt werden (Anhaltswerte für Raumluft: 1 - 2 Vol.-%).

## **9. Temp. [°C]: [....]**

Die Abgastemperatur ist die durchschnittliche Temperatur des Abgasvolumenstromes oder des aus der Mischung mit anderen Teilströmen entstandenen Gesamtabgasvolumenstromes an der Quellenmündung. Es sind Temperaturwerte in der Einheit Grad Celsius anzugeben. Liegen Temperaturwerte nicht vor (z. B. bei diffusen Quellen), ist die mittlere Jahrestemperatur anzugeben.

#### **Reinigungsart**

- **10. Nr.: [...]**
- **11. Nr.: [...]**
- **12. Nr.: [...]**

Wird der Abgasstrom über eine Abgasreinigung gereinigt, ist die Kennung für die **Nr.** der Abgasreinigungsart aus der Referenztabelle "Abgasreinigungsart" im Kapitel V. zu verwenden Sind mehrere Abgasreinigungsarten hintereinander geschaltet, können zwei weitere Arten durch ihre Kennung angegeben werden. Sind mehr als drei Abgasreinigungsarten hintereinander geschaltet, ist eine Kennung der Kombinationen zu wählen.

In der betrieblichen Praxis werden häufig die Abgasströme verschiedener Anlagen in Sammelleitungen zusammengefasst und einer Abgasreinigung zugeführt, wenn z. B. ihre Zusammensetzung die Nutzung ein und derselben Abgasreinigungsanlage möglich macht (Zentrale Abgasreinigung). In solchen Fällen sind Emissionsaussagen über jeden einzelnen Teilstrom oft nicht mehr möglich. Meist kann nur eine Aussage für den Gesamtstrom der Abgase nach der Reinigung getroffen werden. Die Abgasreinigungsanlage wird so zu einer selbständigen Einheit. Sie ist dann als eine separate Anlage getrennt aufzuführen.

Damit derartige Fälle in der Emissionserklärung transparent und nachvollziehbar werden, sind diese Vorgänge im Feld 10 durch Angabe der Kennung "000 - Zentrale Abgasreinigung" und im Feld 4 mit einem Hinweis auf die als Zentrale Abgasreinigung bezeichnete Anlage zu kennzeichnen. Die Angabe der Bezeichnung im Feld 4 könnte zum Beispiel lauten:

#### "**Chargieren (Emissionen nach Anl 0130)**" - Anlage 0130 ist die Zentrale Abgasreinigung.

Die Angaben der Emissionen für diesen Vorgang auf Formular EM entfallen. Die Emissionen sind in dem o. g. Beispiel über die Anlage 0130 anzugeben.

Liegen die Voraussetzungen dafür vor, dass die Zentrale Abgasreinigungsanlage eine separate Anlage ist, wird hierfür eine eigenständige Emissionserklärung erstellt. Die Anlage wird von der zuständigen Behörde als separate Anlage ausgewiesen. Die der Zentralen Abgasreinigungsanlage zuzuleitenden Abgasströme werden als gehandhabte Stoffe betrachtet und sind auf dem Formular G aufzuführen. Die Abgasströme sind im Formular G bei der entstehenden Anlage 0130 und mit der Kennung "13 - Abgas zur Zentralen Abgasreinigung" im Feld 4 anzugeben. Die Bezeichnung dieser Anlage könnte "Zentrale Abgasreinigung" mit einem Zusatz "aus Anlage x" lauten.

#### **Formular EM**

Das Formular EM enthält die Angaben über die emittierten Stoffe, die bei den in Formular EV aufgeführten emissionsverursachenden Vorgängen emittiert wurden. Es sind grundsätzliche alle emittierten Stoffe und nicht nur die in Genehmigungsbescheiden genannten Stoffe in der Emissionserklärung anzugeben.

#### **Emissionen sind von jeder erklärungspflichtigen Anlage gemäß § 3 Abs. 1 der 11. BImSchV als Einzelstoff und nur in einzelnen Fällen wie z. B. NMVOC als Summenparameter anzugeben.**

Emissionen sind gemäß § 5 wie folgt zu ermitteln:

- 1. **Messungen (M)** als fortlaufend aufgezeichnete Messungen oder repräsentative Einzelmessungen, insbesondere aufgrund von Anordnungen nach den §§ 26 oder 28 des Bundes-Immissionsschutzgesetzes,
- 2. **Berechnungen (C)** auf der Basis von begründeten Rechnungen unter Verwendung von Emissionsfaktoren, Energie- und Massenbilanzen oder Analysenergebnissen,
- 3. **Schätzungen (E)** auf der Basis von Massenbilanzen, Messergebnissen oder Leistungs- oder Auslegungsdaten von gleichartigen Anlagen, sofern Leistung oder Kapazität sowie Betriebsbedingungen vergleichbar sind oder durch Schätzungen auf der Basis vergleichbarer Grundlagen.

#### **Messungen, Berechnungen und Schätzungen sind als gleichberechtigt anzusehen. Auf Verlangen der zuständigen Behörde sind die Einzelheiten des Ermittlungsverfahrens anzugeben.**

Sofern dem Betreiber keine Informationen aus Messungen zu den Emissionen vorliegen, können diese anhand anderer Angaben in den Emissionserklärungen (z.B. Brennstoffverbrauch) und spezifischer Emissionsfaktoren ermittelt bzw. errechnet werden. Auch die Emissionen an Feinstaub (PMx) können aus den Gesamtstaubfrachten und abgasreinigungsartspezifischen Faktoren berechnet werden, falls den Betreibern keine diesbezüglichen Informationen vorliegen.

Die Angaben für den Erklärungszeitraum, die zuständige Behörde und die Nummer der Arbeitsstätte werden aus dem Formular B übernommen. Die Nummer der Anlage wird aus dem Formular A übernommen.

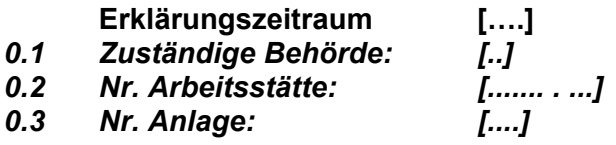

#### **Emissionen (EM)**

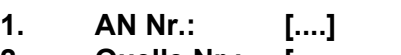

**2. Quelle Nr.: […..…….] 3. EV Nr.: [………...]** 

Die entsprechenden Angaben zu den Feldern 1 bis 3 müssen auf dem Formular EV vorhanden sein und sind von dort zu übernehmen.

#### **Stoff**

**4. Nr.: [........]** 

Im Feld **Nr.** ist die der Bezeichnung zugeordnete Stoffnummer anzugeben. Die zulässigen Stoffnummern sind der **Stoffdatei Emissionskataster** zu entnehmen.

## **5. Bezeichnung: [.......... .........]**

Im Feld **Bezeichnung** ist der Name des von der Anlage emittierten Stoffes anzugeben. Die Stoffbezeichnungen sind so spezifiziert wie möglich zu wählen. Sammelbegriffe sind zu vermeiden.

**Beispiele**:

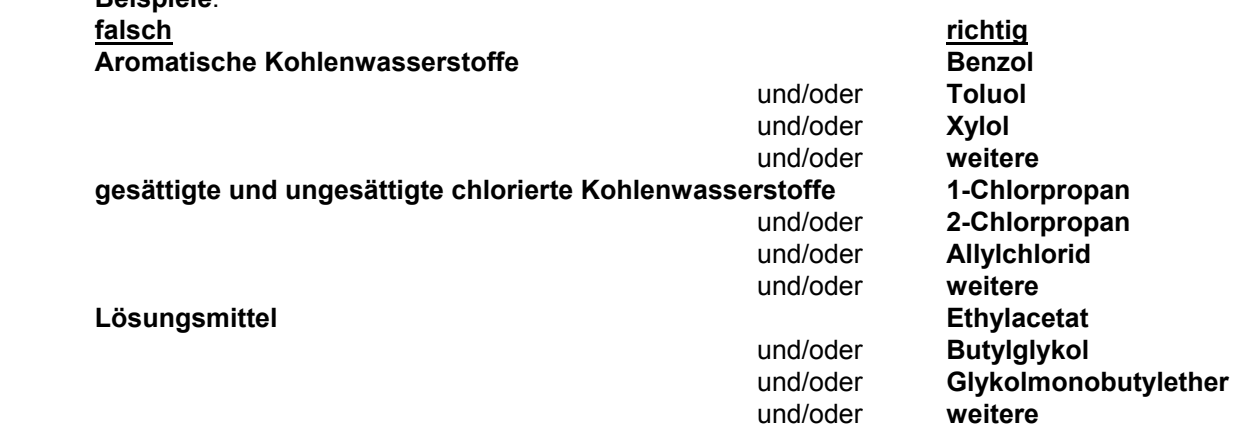

Für die flüssigen und gasförmigen organischen Emissionen ist der nicht weiter aufteilbare Rest als **"**Organische Verbindungen" mit der Stoff-Nr. "00090000" zu benennen.

Die staubförmigen Emissionen sind ebenfalls als Einzelstoffe anzugeben. Es sind die Einzelkomponenten gemäß ihrer Analyse, Berechnung oder ggf. Schätzung und der nicht weiter analysierte/aufgeteilte Rest aufzuführen. Der Reststaub ist als **"**Staub, nicht weiter aufgeteilter Rest**"** zu bezeichnen und mit der Stoff-Nr. **"00099900"** anzugeben.

#### **Beispiel für staubförmige Emissionen**: **Angabe der staubförmigen Emissionen aus einer Feuerung mit dem Einsatz von Heizöl S**

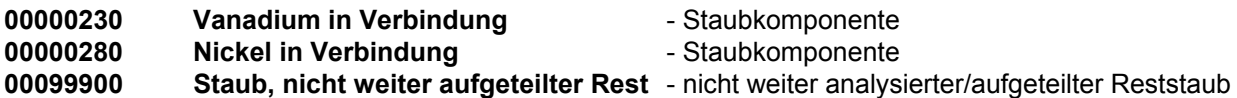

## **6. Agg. zust.: [.]**

Im Feld **Agg. zust.** ist der **Aggregatzustand des emittierten Stoffes beim Eintritt in die Atmosphäre** mittels einer Kennung aus der Referenztabelle "Aggregatzustand" anzugeben.

#### **Referenztabelle Aggregatzustand**

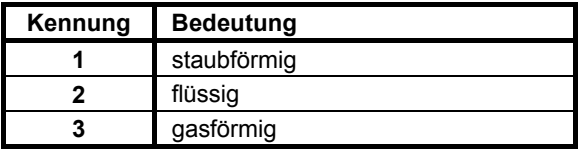

## **7. Emissionsmassenstrom [kg/h]: [....................]**

Der Emissionsmassenstrom ist gleich der Stoffmasse, die im Durchschnitt pro Betriebsstunde emittiert wird. Er wird in kg/h angegeben. Der Massenstrom ergibt sich, falls nicht anders ermittelt, als Produkt aus Abgasvolumenstrom (Formular EV, Feld 7) und der Konzentration (Feld 8).

#### **Angaben der Grenzwerte aus dem Genehmigungsbescheid als pauschale Angabe sind unzulässig.**

## **8. Konzentration [mg/m³]: [………………..]**

Die Konzentration kann in mg/m<sup>3</sup> für den trockenen Abgasstrom im Normzustand (273 K, 1013 hPa) freiwillig angegeben werden. Bei diesen Konzentrationswerten handelt es sich um den Durchschnittswert im Erklärungsjahr. Falls die Konzentration nicht unmittelbar zur Verfügung steht, kann sie je nach Ermittlungsverfahren für die Emissionen entweder aus dem Emissionsmassenstrom oder dem Gesamtauswurf unter Einbeziehung des Abgasvolumenstromes und ggf. der Gesamtdauer des Vorgangs berechnet werden.

#### **Angaben der Grenzwerte aus dem Genehmigungsbescheid als pauschale Angabe sind unzulässig.**

## **9. Jahresfracht [kg/a]: [………………..]**

Es ist die Gesamtemission je Stoffart in kg/a anzugeben. Die Jahresfracht ergibt sich als Produkt aus Massenstrom (Feld 7) und der Gesamtdauer (Formular EV, Feld 6).

## **Angaben der Grenzwerte aus dem Genehmigungsbescheid als pauschale Angabe sind unzulässig.**

#### **10. Erm.-Art: [.]**

In das Feld **Erm.-Art** ist anzugeben, wie die Jahresfracht ermittelt wurde. Die Kennung aus der Referenztabelle "Ermittlungsart Jahresfracht" ist zu verwenden.

#### **Referenztabelle Ermittlungsart Jahresfracht**

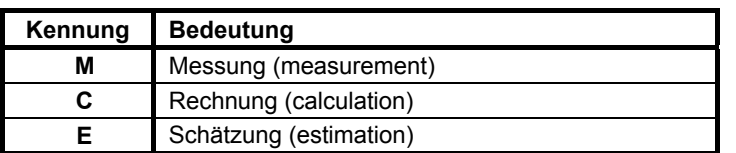

#### **PMx-Anteil:**

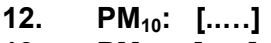

**13. PM2,5: [..…]** 

Bei staubförmigen Emissionen sind die PM<sub>x</sub>-Anteile (Feinstaubanteil: PM<sub>10</sub> < 10 µm; PM<sub>2.5</sub> < 2,5 µm) als Prozentwert anzugeben. In der Regel werden die PMx-Anteile aus Faktoren ermittelt. Dieser ist von der jeweiligen Abgasreinigungsart abhängig. Abgasspezifische Feinstaubfaktoren können der Referenztabelle "Abgasreinigungsart" im Kapitel V entnommen werden.

Dieser ist von der jeweiligen Abgasreinigungsart abhängig. Ist keine Abgasreinigungsart vorhanden bzw. zur Abgasreinigung kein PM<sub>x</sub>-Anteil bekannt, ist der allgemeine Faktor (PM<sub>10</sub> = 35 %, PM<sub>2.5</sub> = 10 %) anzuwenden.

## **V. Verzeichnis der zu verwendenden Kennungen**

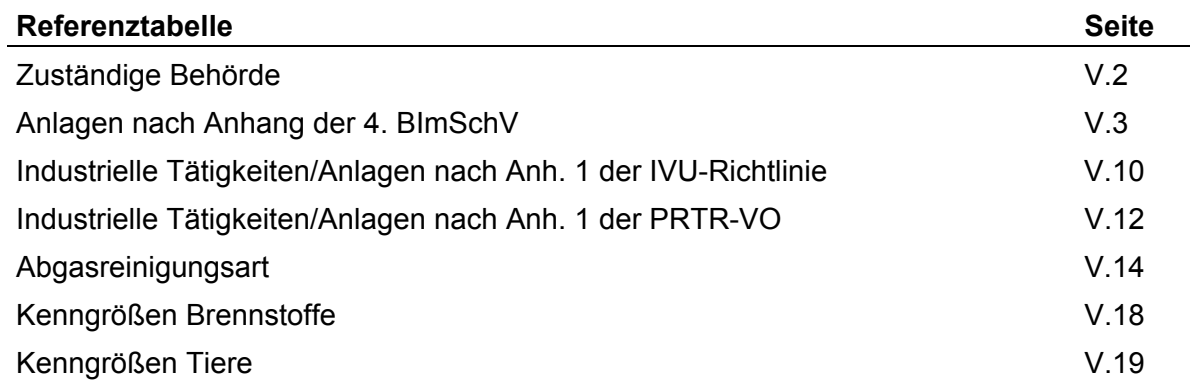

#### **Referenztabelle zuständige Behörde**

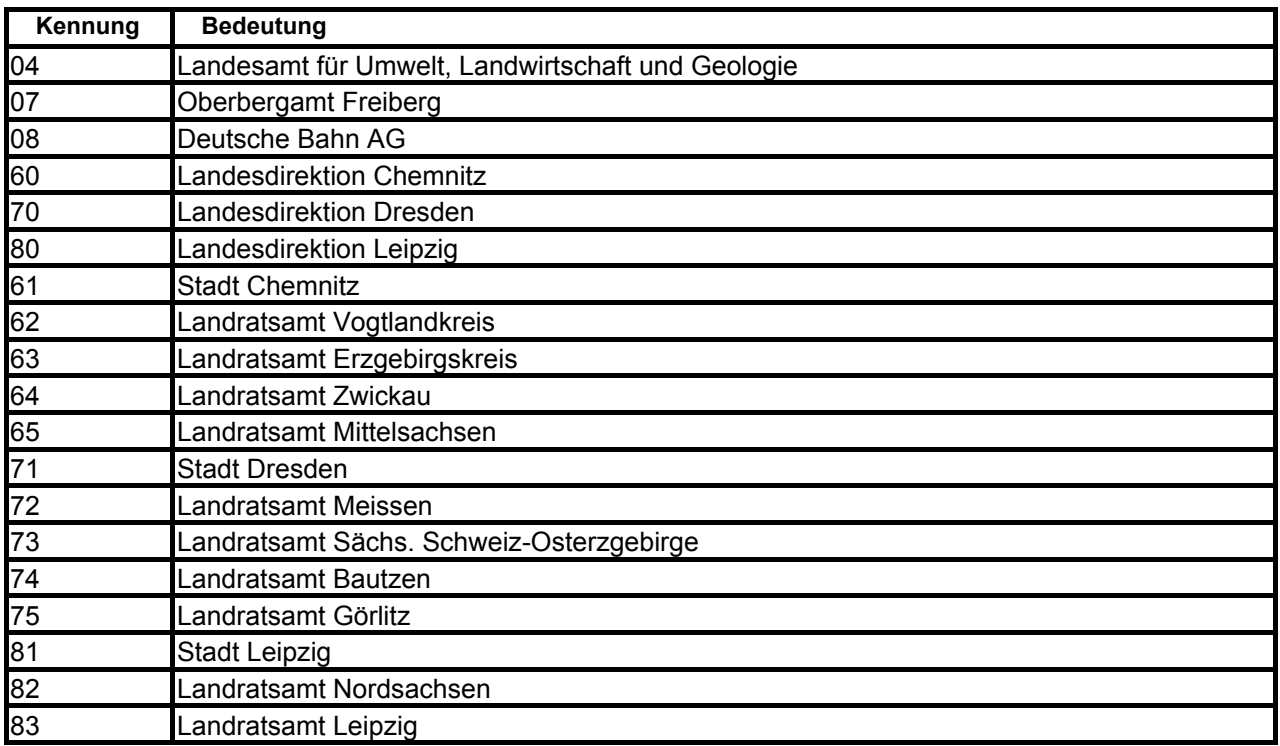

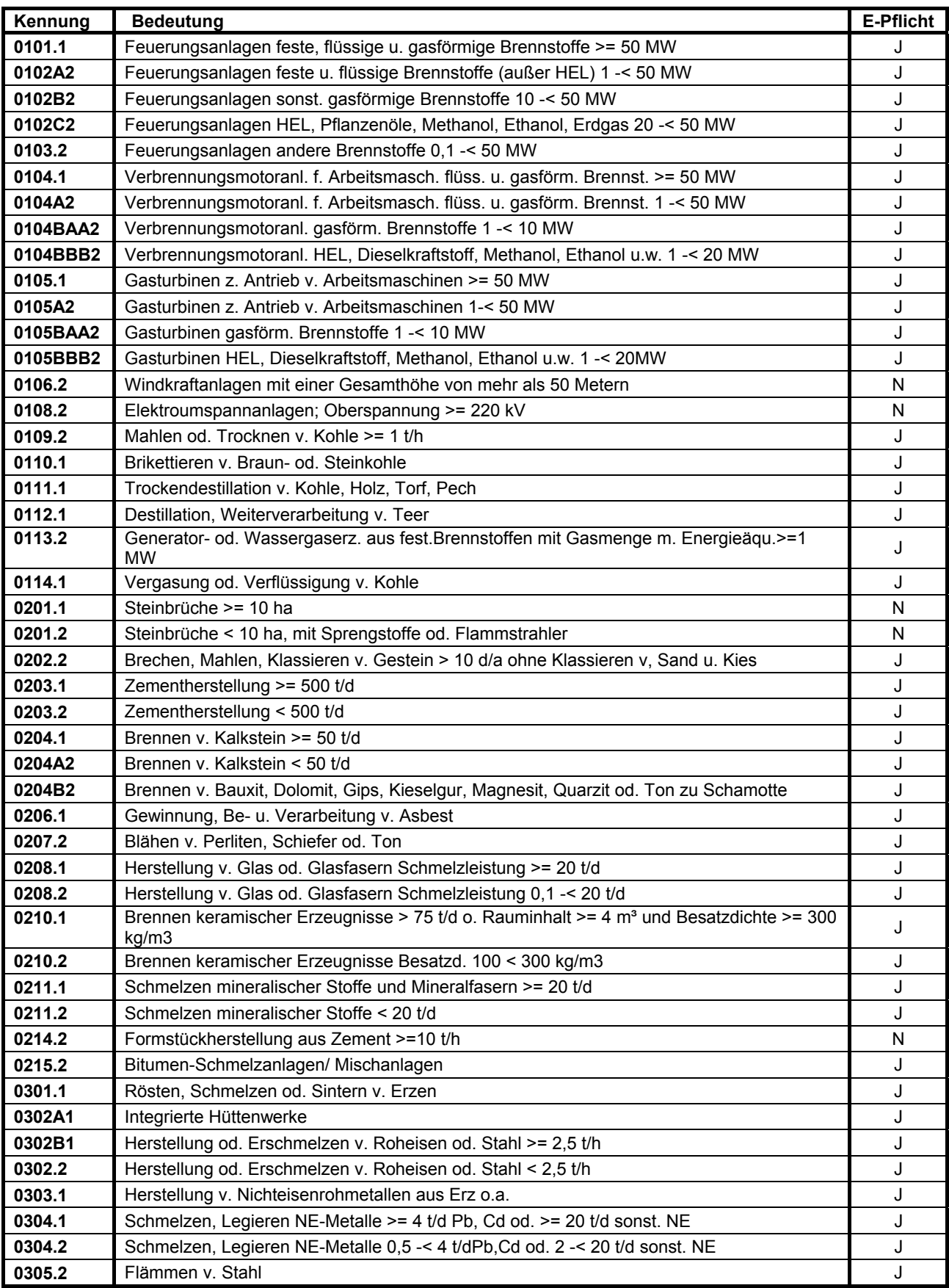

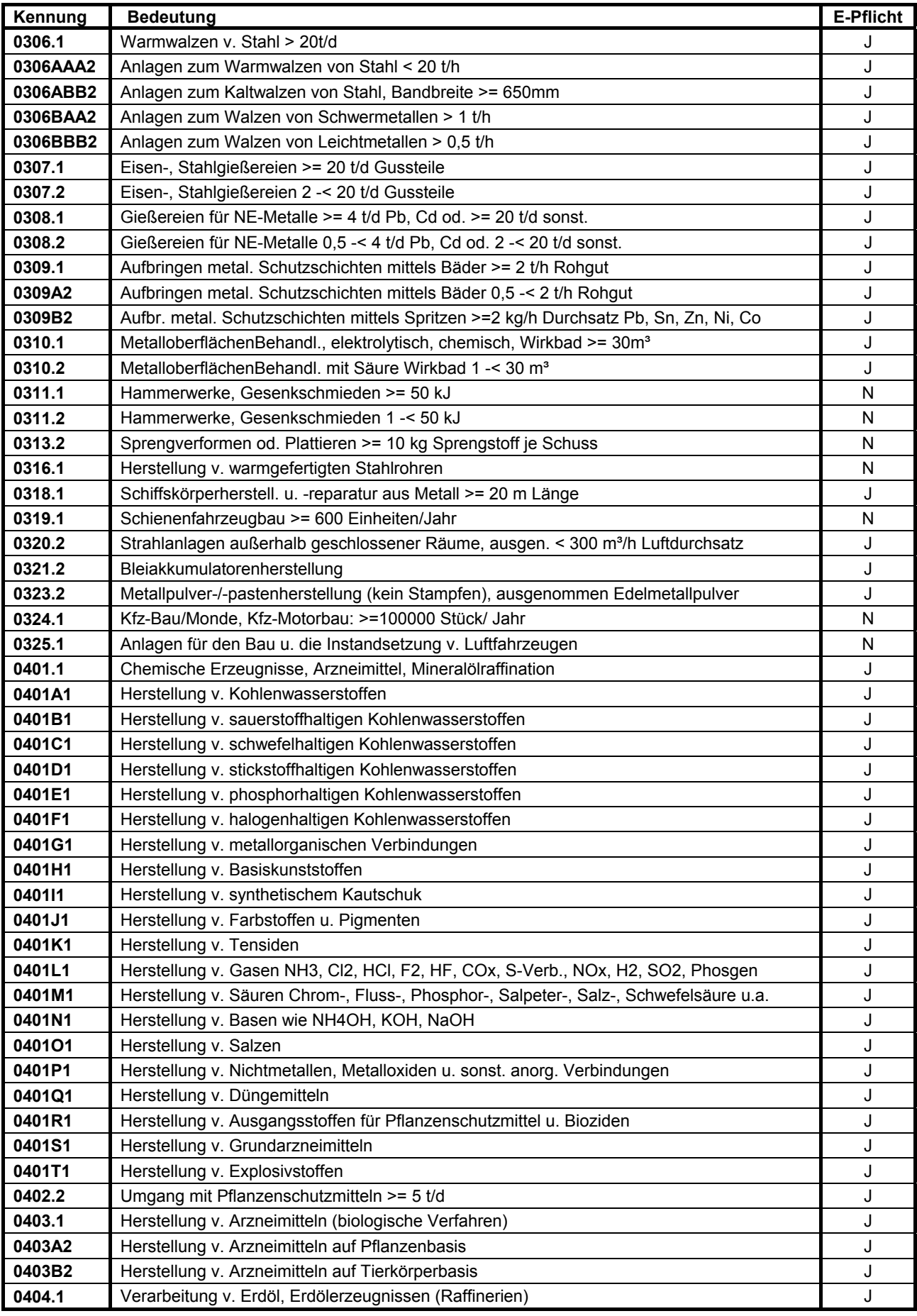

![](_page_35_Picture_225.jpeg)

![](_page_36_Picture_224.jpeg)

![](_page_37_Picture_216.jpeg)

![](_page_38_Picture_223.jpeg)

![](_page_39_Picture_220.jpeg)

![](_page_40_Picture_206.jpeg)

#### **Referenztabelle Industrielle Tätigkeiten nach Anhang 1 der IVU-Richtlinie**

![](_page_40_Picture_207.jpeg)

#### **Referenztabelle Industrielle Tätigkeiten nach Anhang 1 der IVU-Richtlinie**

![](_page_41_Picture_194.jpeg)

![](_page_42_Picture_210.jpeg)

#### **Referenztabelle Industrielle Tätigkeiten nach Anhang 1 der IVU-Richtlinie**

### **Referenztabelle Industrielle Tätigkeiten nach Anhang 1 der PRTR-Verordnung**

![](_page_42_Picture_211.jpeg)

#### **Referenztabelle Industrielle Tätigkeiten nach Anhang 1 der PRTR-Verordnung**

![](_page_43_Picture_253.jpeg)

![](_page_44_Picture_223.jpeg)

![](_page_45_Picture_219.jpeg)

![](_page_46_Picture_233.jpeg)

![](_page_47_Picture_147.jpeg)

#### **Referenztabelle Kenngrößen Brennstoffe**

![](_page_48_Picture_194.jpeg)

![](_page_49_Picture_81.jpeg)

#### **Referenztabelle Kenngrößen Tiere**